## **Balancing and Settlement Code**

#### **BSC PROCEDURE**

### SUPPLIER VOLUME ALLOCATION AGENT

BSCP508

Version 25.0

Date: 2 November 2017

#### **BSC Procedure 508**

#### relating to

#### **Supplier Volume Allocation Agent**

- 1. Reference is made to the Balancing and Settlement Code (the Code) for the Electricity Industry in Great Britain and, in particular, to the definition of "BSC Procedure".
- 2. This is BSC Procedure 508 Version 25.0 relating to the Supplier Volume Allocation Agent.
- 3. This BSC Procedure is effective from 2 November 2017.
- 4. This BSC Procedure has been approved by the Panel.

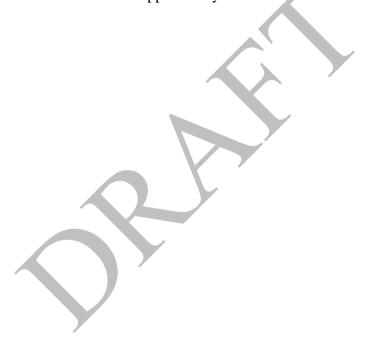

#### Intellectual Property Rights, Copyright and Disclaimer

The copyright and other intellectual property rights in this document are vested in ELEXON or appear with the consent of the copyright owner. These materials are made available for you for the purposes of your participation in the electricity industry. If you have an interest in the electricity industry, you may view, download, copy, distribute, modify, transmit, publish, sell or create derivative works (in whatever format) from this document or in other cases use for personal academic or other non-commercial purposes. All copyright and other proprietary notices contained in the document must be retained on any copy you make.

All other rights of the copyright owner not expressly dealt with above are reserved.

No representation, warranty or guarantee is made that the information in this document is accurate or complete. While care is taken in the collection and provision of this information, ELEXON Limited shall not be liable for any errors, omissions, misstatements or mistakes in any information or damages resulting from the use of this information or action taken in reliance on it.

## **AMENDMENT RECORD**

| Version | Date                    | Description of Changes                                                                                                    | Changes<br>Included            | Mods /Panel<br>Committee Ref         |
|---------|-------------------------|----------------------------------------------------------------------------------------------------|--------------------------------|--------------------------------------|
| D0.1    | Code Effective<br>Date  | Full document before Re-Badging                                                                                                    |                                |                                      |
| D0.2    | Code Effective<br>Date  | Re-Badging                                                                                                    |                                |                                      |
| D0.3    | Code Effective<br>Date  | Incorporate Version D.02 review comments                                                                                                    |                                |                                      |
| D.04    | Code Effective<br>Date  | Comments embodied following CMC1273                                                                                                    |                                |                                      |
| 2.0     | Code Effective<br>Date  | Approved for use by the Panel                                                                                                    |                                |                                      |
| 2.1     | Code Effective<br>Date  | Incorporates agreed (red-lined) changes and review comments for NCR131. These changes were approved by the Panel on the 30 <sup>th</sup> November 2000. | NCR191                         |                                      |
| 3.0     | Code Effective<br>Date  | Version 2.1 with red-lined changes accepted                                                                                                    |                                |                                      |
| 4.0     | Code Effective<br>Date  | Version alignment changes from AP508 (NCR329) and essential improvements (NCR266) embodied.                                                             | NCR266,<br>NCR329              |                                      |
| 5.0     | Code Effective<br>Date  | Changes for Modification P30.                                                                                                    | AR1183                         |                                      |
| 6.0     | 24/09/02                | Changes for Modification P61.                                                                                                    |                                |                                      |
| 7.0     | 03/02/03                | Changes for SVA Documentation Batch.                                                                                                    | CP665, 667, 696, 724, 727      | SVG/22/275                           |
| 8.0     | 17/03/03                | Changes for Modification P91.                                                                                                    |                                | SVG/24/319                           |
| 9.0     | 01/08/03                | Updated for Modification P62                                                                                                    | P62                            | SVG/29/390                           |
| 10.0    | 28/08/03                | August 2003 SVA Document Batch Release                                                                                                    | CP854                          | SVG/30/397                           |
| 11.0    | 27/11/03                | Updated for Modification P116                                                                                                    | P116                           | SVG/33/447                           |
| 12.0    | 04/11/04                | SVA November 04 Release                                                                                                    | CPs 887, 947, 950, 1032        | TDC/58/03<br>SVG/43/003              |
| 13.0    | BETTA<br>Effective Date | BETTA 6.3 and SVA February 05 Release<br>CPs agreed by SVG                                                                                              | CP942,<br>BETTA 6.3,<br>CP1091 | SVG/48/004                           |
| 14.0    | 23/02/06                | SVA February 06 Release                                                                                                    | CP1093,<br>CP1125, P192        | SVG/51/003<br>SVG/52/002             |
| 15.0    | 23/08/07                | P197 Release                                                                                                    | P197, CP1176                   | P/115/04,<br>SVG/67/16,<br>ISG/68/02 |

| Version     | Date     | Description of Changes          | Changes<br>Included | Mods /Panel<br>Committee Ref                     |
|-------------|----------|---------------------------------|---------------------|--------------------------------------------------|
| 16.0        | 26/06/08 | June 08 Release                 | CP1223              | SVG84/02,<br>ISG84/01,<br>TDC109/01,<br>PAB84/11 |
| 17.0        | 20/04/09 | P216 Release                    | P216                | ISG97/02<br>SVG92/08                             |
| 18.0        | 25/02/10 | February 10 Release             | CP1295              | SVG102/01                                        |
| 19.0        | 03/11/11 | November 11 Release             | P253                | SVG127/13                                        |
| 20.0        | 23/02/12 | February 12 Release             | CP1347              | SVG125/03                                        |
| 21.0        | 01/08/14 | Electricity Market Reform       | ODR005              | Directed by the<br>Secretary of<br>State         |
| 22.0        | 25/06/15 | June 2015 Release               | CP1426              | ISG166/06,<br>SVG169/05                          |
| 23.0        | 05/11/15 | November 2015 Release           | P300                | P228/06                                          |
|             |          | <b>A A</b>                      | P305                | SVG176/03                                        |
| 24.0        | 30/06/16 | June 2016 Release               | P315                | SVG184/02                                        |
| 25.0        | 02/11/17 | November 2017 Release           | CP1484              | Panel 266/06                                     |
| <u>25.2</u> | 29/03/19 | 29 March2019 Standalone Release | <u>P369</u>         | <u>TBC</u>                                       |

## **CONTENTS**

| <u>1.</u> | Introduction                                                                                   | 8      |
|-----------|------------------------------------------------------------------------------------------------|--------|
| 1.1       | Scope and Purpose of the Procedure                                                             | 8      |
| 1.1.1     | Calculate the Daily Profiles                                                                   | 8      |
| 1.1.2     | Volume Allocation Runs (VAR)                                                                   | 8      |
| 1.1.3     | Market Domain Data Management                                                                  | 10     |
| 1.1.4     | Re-calculating AFYC and EAC values                                                             | 10     |
| 1.1.5     | BSC Service Desk                                                                               | 10     |
| [P369     | Pl1.2 Main Users of Procedure and their Responsibilities                                       | 11     |
| 1.3       | Use of the Procedure                                                                           | 11     |
| 1.4       | Balancing and Settlement Code Provision                                                        | 12     |
| 1.5       | Associated BSC Procedures                                                                      | 12     |
| 1.6       | Acronyms and Definitions                                                                       | 14     |
| [P369]    | ]1.6.1 Acronyms                                                                                | 14     |
| 1.6.2     | Definitions                                                                                    | 15     |
| 2.        | Not in use                                                                                     | 15     |
| 3.        | Interface and Timetable Information                                                            | 16     |
| 3.1       | Profile Production for Settlement Day                                                          | 16     |
| [P369     | 9]3.2A Interim Information Volume Allocation Run for Settlement Day                            | 19     |
| [P369     | 9]3.2B Initial Volume Allocation Run for Settlement Day                                        | 25     |
| [P369     | 7) Timetabled Reconciliation Volume Allocation Run(s) for a Settlement Day (post Initial V     | olume  |
|           | Allocation Run)                                                                                | 31     |
| 3.4       | Annual Profile Data                                                                            | 38     |
| 3.5       | This page has intentionally been left blank                                                    | 39     |
| 3.6       | Process Daily Profile Coefficients                                                             | 4(     |
| [P369     | D]3.7 Implementation of MDD Changes                                                            | 41     |
| 3.8       | Maintain MDD Distribution Matrix                                                               | 45     |
| 3.9       | Re-calculate AFYC, GSP Group Profile Class Average EAC and GSP Group Profile Class Defau       |        |
|           | Values                                                                                         | 46     |
| 3.10      | Receipt of Balancing Mechanism Unit(s)                                                         | 47     |
| 3.11      | Update of Line Loss Factors.                                                                   | 48     |
| 3.12      | Request for file re-send from SVAA.                                                            | 49     |
| [P369     | D 3.13 Timetabled Reconciliation Run for Settlement Dates impacted by Demand Disconnection  52 | Events |
| 3.14      | Produce Supplier Market Share Summary Data                                                     | 57     |
| 4.        | Appendices                                                                                     | 58     |
| 4.1       | Validate Incoming Data                                                                         | 58     |
| 4.1.1     | Validate Stage 1 – GSP Group Take Data                                                         | 58     |
| 4.1.2     | Validate Stage 2 - Line Loss Factor Data                                                       | 58     |
| 4.1.3     | Validate Stage 2 - Half Hourly Aggregation Data                                                | 58     |
| 4.1.4     | Validate Stage 2 – Supplier Purchase Matrix Data                                               | 59     |
| 4.1.5     | Validate Stage 3 – Additional Validations for Half Hourly Aggregation Data                     | 60     |

| 4.1.6     | Validate Stage 3 – Additional Validations of Supplier Purchase Matrix Data                   | 60                                  |
|-----------|----------------------------------------------------------------------------------------------|-------------------------------------|
| 4.2       | Validate Volume Allocation Run Data                                                          | 61                                  |
| 4.2.1     | Validate Stage 1 – GSP Group Correction Factors                                              | 61                                  |
| 4.2.2     | Validate Stage 2 – Validate GSP Group Take and GSP Group Consumption Volumes                 | 61                                  |
| 1.        | Introduction                                                                                 | <del>7</del>                        |
| 1.1       | Scope and Purpose of the Procedure                                                           | 7                                   |
| 1.1.1-    | —Calculate the Daily Profiles                                                                | 7                                   |
| 1.1.2     | -Volume Allocation Runs (VAR)                                                                | 7                                   |
| 1.1.3     | - Market Domain Data Management                                                              | 9                                   |
| 1.1.4     | Re calculating AFYC and EAC values                                                           | 9                                   |
| 1.1.5     | BSC Service Desk                                                                             | 9                                   |
| 1.2       | Main Users of Procedure and their Responsibilities                                           | <del>10</del>                       |
| 1.3       | Use of the Procedure                                                                         | 10                                  |
| 1.4       | Balancing and Settlement Code Provision                                                      | 11                                  |
| 1.5       | Associated BSC Procedures                                                                    | <del>11</del>                       |
| 1.6       | Acronyms and Definitions                                                                     | 12                                  |
| 1.6.1     | -Acronyms                                                                                    | 12                                  |
| 1.6.2     | - Definitions                                                                                | 13                                  |
| 2.        | Not in use                                                                                   | <del>13</del>                       |
| 3         | Interface and Timetable Information                                                          | <del>1</del> 4                      |
| 3.1       | Profile Production for Settlement Day                                                        | <del>14</del>                       |
|           | Interim Information Volume Allocation Run for Settlement Day                                 | <del>17</del>                       |
|           | Initial Volume Allocation Run for Settlement Day                                             | <u>23</u>                           |
| 3.3       | Timetabled Reconciliation Volume Allocation Run(s) for a Settlement Day (post Initial Volume |                                     |
| 5.5       | Allocation Run)                                                                              | 29                                  |
| 3.4       | Annual Profile Data                                                                          | 35                                  |
| 3.5       | This page has intentionally been left blank                                                  | <del>36</del>                       |
| 3.6       | Process Daily Profile Coefficients                                                           | 37                                  |
| 3.7       | - Implementation of MDD Changes                                                              | 38                                  |
| 3.8       | Maintain MDD Distribution Matrix                                                             | <del>42</del>                       |
| 3.9       | Re calculate AFYC, GSP Group Profile Class Average EAC and GSP Group Profile Class Default F | AC<br>-43                           |
| 3.10      | Receipt of Balancing Mechanism Unit(s)                                                       | 44                                  |
|           | Update of Line Loss Factors.                                                                 | <del>45</del>                       |
|           | Request for file re send from SVAA.                                                          | <del>46</del>                       |
|           | Timetabled Reconciliation Run for Settlement Dates impacted by Demand Disconnection Events   | 49                                  |
|           | Produce Supplier Market Share Summary Data                                                   | <u>53</u>                           |
| 4_        | -Appendices                                                                                  | <u>5</u> 4                          |
| <b>7.</b> | Validate Incoming Data                                                                       | <del>54</del>                       |
| 4.1       | <u> </u>                                                                                     | — <del>54</del><br>— <del>5</del> 4 |
|           | Validate Stage 1 GSP Group Take Data                                                         | ——54<br>——54                        |
| 4.1.4     | <del>Validate Stage 2 - Line Loss Factor Data</del>                                          | 34                                  |

| 4.1.2 | W.P.L. G. A. H.EH. J. A. C. D.                                              | 5.4 |
|-------|-----------------------------------------------------------------------------|-----|
| 4.1.3 | Validate Stage 2 - Half Hourly Aggregation Data                             |     |
| 4.1.4 | -Validate Stage 2 Supplier Purchase Matrix Data                             | 55  |
| 4.1.5 | -Validate Stage 3 - Additional Validations for Half Hourly Aggregation Data | 56  |
| 4.1.6 | Validate Stage 3 Additional Validations of Supplier Purchase Matrix Data    | 56  |
| 4.2   | Validate Volume Allocation Run Data                                         | 57  |
| 4.2.1 | Validate Stage 1 GSP Group Correction Factors                               | 57  |
| 4.2.2 | -Validate Stage 2 Validate GSP Group Take and GSP Group Consumption Volumes | 57  |

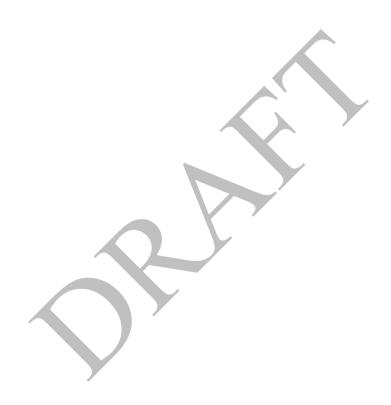

#### 1. Introduction

#### 1.1 Scope and Purpose of the Procedure

This BSC Procedure defines those activities which enable the Supplier Volume Allocation Agent (SVAA) to fulfil its functions. The main functions of the SVAA are:

#### 1.1.1 Calculate the Daily Profiles

Demand profiles will be calculated for Non-Half Hourly (NHH) SVA Metering Systems, adjusted for temperature and time of sunset, and for switching patterns.

For each Settlement Day (SD), the SVAA's Daily Profile Production (DPP) system produces the Profile Coefficients (for one, some, or, all Grid Supply Point (GSP) Groups) required to calculate the consumptions for each Profile Class. A profile is a set of regression equations, which will be provided by BSCCo to the SVAA on an annual basis, (one for each half hour of the day) which can be evaluated to obtain a temperature-adjusted estimate of half hourly consumption (in kWh over the half hour) for the Profile Class Average. Profile Coefficients for each GSP Group are produced from these equations.

The SVAA will provide the daily profile information to Suppliers and Non-Half Hourly Data Collectors (NHHDCs).

The SVAA will create yearly sets of profile coefficient data, containing the information from the Daily Profile Data Reports issued over the previous year. This information will be distributed, at the direction of BSCCo, on CD-ROMs delivered to BSC and non-BSC parties by post.

#### 1.1.2 Volume Allocation Runs (VAR)

The SVAA will calculate the energy volumes allocated to Suppliers on a Balancing Mechanism (BM) Unit<sup>1</sup> and GSP Group basis. The energy volumes allocated will include all energy traded through Stage 2 and will be passed to the Settlement Administration Agent (SAA) in MWh. To do this, the SVAA will:

#### Aggregate data within a GSP Group

GSP Group aggregation involves the calculation of a Supplier's consumption by the application of the appropriate profile to Supplier Purchase Matrix (SPM) cells. The SVAA will use the profiles to derive consumption values for each half hour, for each Supplier, for those of their customers that do not have Half Hourly (HH) metering installed. These profiled HH values are then adjusted for line loss.

Half Hourly Data Aggregators (HHDAs) supply aggregated values, where appropriate by BM Unit level, where HH SVA Metering Systems are installed or where they are provided by approved systems designed to estimate them for unmetered supplies. The HHDAs aggregate the values for all HH SVA Metering Systems for a Supplier, and supply the separate totals as an input into

-

<sup>&</sup>lt;sup>1</sup> The BM Unit will be one nominated by the Supplier or alternatively where one is not nominated a Base BM Unit will be provided to the SVAA by the MDDM (following receipt of the Base BM Unit from the Central Registration Agent (CRA)).

the SVAA for each half hour over the Settlement Day for use in the Supplier Volume Allocation (SVA) Runs.

NHH Data Aggregators (NHHDAs) are responsible for aggregation of NHH SVA Metering Systems (including unmetered supplies). The aggregation carried out by the NHHDAs is sent to the SVAA and will be used as an input into the SVA Runs. Each NHH SVA Metering System has one or more Estimated Annual Consumption (EAC) and Annualised Advance (AA) value(s) associated with it. The NHHDA sums the EACs and AAs for each Supplier and valid Settlement Class and sends the aggregated values to the SVAA.

#### Calculate the Supplier Deemed Take by Balancing Mechanism Unit

The GSP Group Take totals are passed by the Central Data Collection Agent (CDCA)<sup>2</sup> to the SVAA to allow for adjustment to be made. The SVAA then carries out a GSP Group Correction by adjusting appropriate consumption components to ensure that the total consumption calculated equals the actual GSP Group Take provided by the CDCA. Not all components of the Supplier Deemed Take are included in the correction process. The profile components and line losses associated with the profile components are subject to correction and scaling factors.

For each Supplier and each Settlement Period in the trading day being processed, the SVAA will calculate the Supplier Deemed Take by BM Unit.

The SVAA will perform an Interim Information Volume Allocation Run and an Initial Volume Allocation Run (for one, some or, for all GSP Groups) using the above inputs and also by retrieving standing data and Market Domain Data (MDD). However, it will also perform a number of Timetabled Reconciliation Volume Allocation Runs (for one, some or, for all GSP Groups), currently defined as 4 (in accordance with the overall Settlement Timetable), when actual metered data replaces estimated data. In the event of a dispute being raised there may be a need to perform adjustments between Reconciliation Volume Allocation Runs in accordance with BSCP11.

# <u>Calculate the BM Unit SVA Gross Demand (for purposes of the CFD Arrangements)</u>

In order to support the CFD Arrangements the SVAA will, for each VAR, calculate and provide to the SAA the gross demand ('the BM Unit SVA Gross Demand') for each Supplier BM Unit and Settlement Period in the Settlement Day. The BM Unit SVA Gross Demand for a Supplier BM Unit is defined as the sum of the Corrected Component (CORC<sub>iNj</sub>) for all Consumption Component Classes 'N' associated with Active Import. It follows from this definition that the BM Unit SVA Gross Demand will be adjusted for distribution losses and for GSP Group Correction (but will exclude any Active Export energy).

<sup>&</sup>lt;sup>2</sup> The CDCA will be responsible for the collection and processing of all Metering Systems registered by the CRA.

Calculate the BM Unit Allocated Demand Disconnection Volume

Where a Demand Disconnection occurs as part of a Demand Control Event, the SVAA will calculate and provide to the SAA the energy volumes associated with such disconnection for each affected Supplier BM Unit and Settlement Period; the SVAA will also adjust Suppliers' Allocated BM Unit to account for the disconnection. These calculations will take place after the Demand Control Event, as part of a timetabled Reconciliation Volume Allocation Run.

#### 1.1.3 Market Domain Data Management

MDD refers to those items of data, which are required to be passed from a central administrator i.e. the SVAA, referred to as the Market Domain Data Manager (MDDM), to the relevant Market Participants. The MDD service will provide a single authoritative source of MDD.

The MDDM will receive up-dates to MDD from BSCCo. The MDDM will act as the administrator and distributor of MDD to relevant Market Participants (including the Initial Allocation and Reconciliation Agent (IARA)), subject to any confidentiality agreements, where appropriate. To assist with distributing relevant parts of MDD, the MDDM will use the MDD Distribution Matrix to identify the specific recipients of certain dataflows.

The SVAA will provide a snapshot of MDD for any Settlement Day on request by any authorised party, for audit and dispute purposes. The MDDM will also provide MDD on request to approved parties seeking Qualification.

In addition, the SVAA may be required by BSCCo to issue the relevant MDD to non-BSC parties via email. The information provided to such non-BSC parties will be the set of data most recently distributed to the relevant Market Participants.

#### 1.1.4 Re-calculating AFYC and EAC values

The SVAA will re-calculate annually the Average Fraction of Yearly Consumption (AFYC), the GSP Group Profile Class Average EAC and the GSP Group Profile Class Default EAC values. This BSC Procedure documents the re-calculation process but does not document the approval process which is documented in BSCP509.

#### 1.1.5 BSC Service Desk

The SVAA will manage the BSC Service Desk. The SVAA will report to the BSC Service Desk any significant known or suspected errors in the Supplier Volume Allocation process, any such report shall be confirmed in writing. Market Participants will raise queries with the SVAA via the BSC Service Desk.

This BSC Procedure is complementary to the activities of the overall VAR Process, which is incorporated in BSCP01. The activities of this procedure are used by BSCP01 to complete the VAR activities and this procedure will be triggered as a result of BSCP01.

#### [P369]1.2 Main Users of Procedure and their Responsibilities

This BSC Procedure should be used in the main by the SVAA.

However, the following organisations will also require input from or output to the SVAA:

|         | Process / Application System                | <b>Organisations</b>                                                                                                    |
|---------|---------------------------------------------|----------------------------------------------------------------------------------------------------|
| (i)     | Temperature / Sunset data                   | Temperature Provider / Sunset Provider                                                                                                    |
| (ii)    | Regression equations                        | BSCCo                                                                                                    |
| (iii)   | Teleswitch messages                         | Teleswitch Agent                                                                                                    |
| (iv)    | EAC/AA Calculation                          | Non-Half Hourly Data Collectors (NHHDCs)                                                                                                    |
| (v)     | Non-Half Hourly Data Aggregation            | NHHDAs                                                                                                    |
| (vi)    | Supplier Meter Registration Services (SMRS) | SMRAs                                                                                                    |
| (vii)   | HH Data Aggregation                         | HHDAs                                                                                                    |
| (ix)    | GSP Group Take                              | CDCA                                                                                                    |
| (x)     | Supplier Reconciliation (inc. DUoS)         | Suppliers                                                                                                    |
| (xi)    |                                             | TUoS Billing Transmission Companythe National Electricity Transmission System Operator (NETSO) - Ancillary Services Provider (ASP) Transmission CompanyNETSO - TUoS |
| (xii)   | DUoS Billing                                | LDSO                                                                                                    |
| (xiii)  | MDD Management                              | MDDM                                                                                                    |
| (xiv)   | Qualification information                   | Qualification Service Provider                                                                                                    |
| (xv)    | Re-calculate EAC and AFYC values            | NHHDCs, Suppliers.                                                                                                    |
| (xvi)   | BSC Service Desk                            | SVAA                                                                                                    |
| (xvii)  | BM Unit Data                                | CRA                                                                                                    |
| (xviii) | Supplier Take                               | SAA                                                                                                    |

The SVA System will apply version controls to all data received. All data received will have a date and version stamp attached to it.

#### 1.3 Use of the Procedure

This procedure should be referred to by users trying to understand the role and responsibilities and role of the SVAA who will operate and maintain the Stage 2 SVA System and the MDD system.

Throughout this procedure, timetables reflect the following:

- i. Working Day (WD) or
- ii. Settlement Day (SD) and WD.

In addition, SVAA processes all consumption data it receives from the NHHDAs and HHDAs in MWh.

This BSC Procedure does not cover the receipt of the various standing data related changes which are documented in BSCP507. When initiating an VAR, the SVA System will produce exceptions where there are discrepancies between the Data Aggregator related standing data and the aggregated files provided by the Data Aggregator to SVAA. The SVAA will modify this standing data to match the aggregated files, for the Settlement Day only, in accordance with this BSC Procedure.

The remaining sections in this document are:

Section 2 - No longer used.

Section 3 - Interface and Timetable Information: this section defines in detail the requirements of each business process.

Section 4 - Appendices: this section contains supporting information.

#### 1.4 Balancing and Settlement Code Provision

This BSC Procedure has been produced in accordance with the provisions of the Balancing and Settlement Code (the Code). In the event of an inconsistency between the provisions of this BSC Procedure and the Code, the provisions of the Code shall prevail.

#### 1.5 Associated BSC Procedures

| BSCP01  | Overview of Trading Arrangements.                                            |
|---------|------------------------------------------------------------------------------|
| BSCP11  | Trading Disputes                                                             |
| BSCP128 | Production, Submission, Audit and Approval of Line Loss Factors              |
| BSCP501 | Supplier Meter Registration Service.                                         |
| BSCP502 | Half Hourly Data Collection for Metering Systems Registered in SMRS.         |
| BSCP503 | Half Hourly Data Aggregation for Metering Systems Registered in SMRS.        |
| BSCP504 | Non-Half Hourly Data Collection for SVA Metering Systems Registered in SMRS. |
| BSCP505 | Non-Half Hourly Data Aggregation for Metering Systems Registered in SMRS.    |
| BSCP507 | Supplier Volume Allocation Standing Data Changes.                            |
| BSCP509 | Changes to Market Domain Data.                                               |
| BSCP514 | SVA Meter Operation for Metering Systems Registered in SMRS                  |
| BSCP515 | Licensed Distribution                                                        |
| BSCP537 | Qualification Process for SVA Parties, SVA Party Agents and CVA MOAs.        |

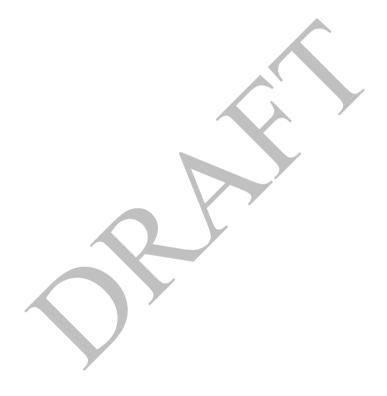

#### 1.6 **Acronyms and Definitions**

#### [P369]1.6.1 **Acronyms**

BSCP508

The terms used in this BSC Procedure are defined as follows:

AA(s) Annualised Advance(s)

**AFYC** Average Fraction of Yearly Consumption

**ASP Ancillary Services Provider** 

BM **Balancing Mechanism** 

**BSC** Balancing and Settlement Code

**BSCCo** Balancing and Settlement Code Company **BSCP** Balancing and Settlement Code Procedure

**CDCA** Central Data Collection Agent

CR Change Request

**CRA** Central Registration Agent

DA(s) Data Aggregator(s) DC(s)Data Collector(s)

DPP Daily Profile Production **DUoS** Distribution Use of System

EAC(s) Estimated Annual Consumption(s)

**FAA** Funds Administration Agent

**GSP Grid Supply Point** 

HH Half Hourly

HHDA(s) Half Hourly Data Aggregator(s) HHDC(s) Half Hourly Data Collector(s)

**IARA** Initial Allocation and Reconciliation Agent

Id Identifier kWh kilowatt-hour

**LDSO** Licensed Distribution System Operator

LLF Line Loss Factor

LLFC(s) Line Loss Factor Class(es) **LRM** Loss Reconciliation Multiplier

**LRM** Transmission Loss Reconciliation Multiplier

**MDD** Market Domain Data

**MDDM** Market Domain Data Manager

**MOA** Meter Operator Agent

**MSID** Metering System Identifier

MWh Megawatt Hour NETSO National Electricity Transmission System Operator as the

holder of the Transmission Licence and any reference to "NETSO", "NGESO", "National Grid Company" or "NGC" in the Code or any Subsidiary Document shall have the

same meaning

NHH Non-Half Hourly

NHHDA(s) Non-Half Hourly Data Aggregator(s) NHHDC(s) Non-Half Hourly Data Collector(s)

Ref Reference

SD(s) Settlement Day(s)

SMRA Supplier Meter Registration Agent
SMRS Supplier Meter Registration Service

SPM Supplier Purchase Matrix

SSC Standard Settlement Configuration

SVA Supplier Volume Allocation

SVAA Supplier Volume Allocation Agent

TPD Technical Product Deliverables

TUoS Transmission Use of System

VAR Volume Allocation Run

WD Working Day

#### 1.6.2 Definitions

Full definitions of the above acronyms are, where appropriate, included in the Balancing and Settlement Code.

**Host LDSO** 

An LDSO operating a distribution network that is directly connected to the Transmission System in their own distribution licence area.

#### 2. Not in use

#### 3. Interface and Timetable Information

# 3.1 Profile Production for Settlement Day<sup>3</sup>

| REF   | WHEN                                  | ACTION                                                                  | FROM                                            | то                                                                      | INFORMATION REQUIRED                                                          | METHOD                                |
|-------|---------------------------------------|-------------------------------------------------------------------------|-------------------------------------------------|-------------------------------------------------------------------------|-------------------------------------------------------------------------------|---------------------------------------|
| 3.1.1 | By 10:00am on SD+1.                   | Send daily temperature parameters for GSP Group(s).                     | Temperature<br>Provider.                        | SVAA.                                                                   | P0033 Temperature Data.                                                       | Electronic or other method as agreed. |
| 3.1.2 | By 10:00am on SD+1.                   | Send a set of Sunset times. 33                                          | Sunset<br>Provider.                             | SVAA.                                                                   | P0011 Sunset Data File.                                                       | Electronic or other method as agreed. |
| 3.1.3 | By 10:00am on SD+1.                   | Send Teleswitch Contact Interval data.                                  | Teleswitch<br>Agent.                            | SVAA.                                                                   | D0277 Teleswitch Contact Interval Data File.                                  | Electronic.                           |
| 3.1.4 | From 10:00am on SD+1.                 | If data missing notify appropriate source and await submission of data. | SVAA.                                           | Temperature<br>Provider,<br>Sunset<br>Provider,<br>Teleswitch<br>Agent. | P0034 Missing Data.                                                           | Manual Process.                       |
| 3.1.5 | To be received by 12:00 noon on SD+1. | Send data to SVAA.                                                      | Temperature<br>Provider.<br>Sunset<br>Provider. | SVAA.                                                                   | Refer to the dataflow listed in 3.1.1  Refer to the dataflow listed in 3.1.2. | Electronic or other method as agreed. |
|       |                                       |                                                                         | Teleswitch<br>Agent.                            |                                                                         | Refer to the dataflow listed in 3.1.3.                                        |                                       |
| 3.1.6 | By 1:00pm on                          | If data not received, default data.                                     | SVAA.                                           |                                                                         | P0036 Default Data.                                                           | Internal Process.                     |
|       | SD+1.                                 | Send notification that default data being used in the DPP Run.          | SVAA.                                           | Suppliers,<br>NHHDCs,<br>Panel.                                         |                                                                               | Electronic or other method as agreed. |

<sup>&</sup>lt;sup>3</sup> BSCCo will provide the regression equations to the SVAA on an annual basis, as this data is required for use in the DPP Runs.

| REF   | WHEN                               | ACTION                                                                                                    | FROM  | то                                                                                                    | INFORMATION REQUIRED                                                                                                    | METHOD            |
|-------|------------------------------------|----------------------------------------------------------------------------------------------------|-------|----------------------------------------------------------------------------------------------------|----------------------------------------------------------------------------------------------------|-------------------|
| 3.1.7 | By 5:00pm on SD+1.                 | Store parameter data, record time patterns and enter profile data.                                                                                                    | SVAA. |                                                                                                    | Parameter Data:  1. Enter GSP Group details and Calendar details.  2. Calculate Noon Effective Temperature.  3. Enter Time of Sunset <sup>3</sup> .  4. Enter DC Details.                                                                                                    | Internal Process. |
|       |                                    |                                                                                                    | ,     |                                                                                                    | <ol> <li>Time Patterns:         <ol> <li>Enter Settlement Configurations.</li> <li>Enter Time Patterns.</li> <li>Assign Time Patterns to Configurations.</li> <li>Assign Configurations to Profile Classes.</li> <li>Enter Clock Intervals.</li> <li>Enter Teleswitch Contact Interval data.</li> <li>Load MDD (retrieve latest version from MDD database).</li> </ol> </li> <li>Specify AFYC.</li> <li>Enter Profiles:</li> </ol> |                   |
|       |                                    |                                                                                                    |       |                                                                                                    | <ol> <li>Enter profile details.</li> <li>Enter Regression Equations.</li> </ol>                                                                                                    |                   |
| 3.1.8 | Within 2 working hours of receipt. | Validate data.                                                                                                    | SVAA. |                                                                                                    |                                                                                                    | Internal Process. |
| 3.1.9 | By 5:00pm on SD+1.                 | If data validation fails, send notification that data is invalid.  Use reasonable endeavours to resolve problems with the provider of the data.  Return to 3.1.8 once data received.  Inform BSC Service Desk that data submitted has failed validation. | SVAA. | Temperature<br>Provider,<br>Sunset<br>Provider,<br>Teleswitch<br>Agent,<br>BSCCo <sup>4</sup> .<br>BSC Service<br>Desk. | P0035 Invalid Data.                                                                                                    | Manual Process.   |

**Balancing and Settlement Code** 

<sup>&</sup>lt;sup>4</sup> If problem with MDD, raise this with BSCCo via BSCP509.

| REF    | WHEN                               | ACTION                                                                                                    | FROM             | ТО                                | INFORMATION REQUIRED                                                                                                    | METHOD                                |
|--------|------------------------------------|----------------------------------------------------------------------------------------------------|------------------|-----------------------------------|----------------------------------------------------------------------------------------------------|---------------------------------------|
| 3.1.10 | By 5:00pm on                       | Perform the DPP Run <sup>5</sup> .                                                                                    | SVAA.            |                                   | 1. Determine Time Pattern State.                                                                                                    | Internal Process.                     |
|        | SD+1.                              | A valid DPP Run must be selected which covers all GSP Groups in the DPP Run, otherwise the DPP Run cannot be invoked. |                  |                                   | <ol> <li>Evaluate Regression Equations.</li> <li>Combine Base and Switched Load Profiles.</li> <li>Chunk Profiles.</li> </ol>                                                                                                    |                                       |
| 3.1.11 | By 5:00pm on SD+1.                 | Send the relevant DPP Reports to the Suppliers and NHHDCs.                                                            | SVAA.            | Suppliers <sup>6</sup> .  NHHDCs. | P0043 Default Data Teleswitch Report. D0018 Daily Profile Data Report. D0029 Standard Settlement Configuration Report. D0279 Teleswitch Contact Interval Data Report File. D0029 Standard Settlement Configuration Report. D0039 Daily Profile Coefficient File. | Electronic or other method as agreed. |
| 3.1.12 | Monthly and if requested by Panel. | Produce and send the Default Data<br>Teleswitch Report.                                                               | SVAA.            | Panel.                            | P0043 Default Data Teleswitch Report.                                                                                                    | Electronic or other method as agreed. |
| 3.1.13 | If required                        | Request Standing Profile Data Report                                                                                  | Supplier / NHHDC | SVAA                              |                                                                                                    | Manual Process.                       |
| 3.1.14 | Within 3 WD of 3.1.13              | Send Standing Profile Data Report                                                                                     | SVAA             | Supplier /<br>NHHDC               | D0028 Standing Profile Data Report                                                                                                    | Manual Process.                       |

<sup>&</sup>lt;sup>5</sup> The DPP Run cannot be re-run after the Initial Volume Allocation Run.

<sup>&</sup>lt;sup>6</sup> If a query or dispute is required to be raised, refer to BSCP11.

# [P369]3.2A Interim Information Volume Allocation Run for Settlement Day<sup>66</sup>

| REF    | WHEN                                                       | ACTION                                                                                                    | FROM            | то              | INFORMATION REQUIRED                                                                                                    | METHOD                                |
|--------|------------------------------------------------------------|----------------------------------------------------------------------------------------------------|-----------------|-----------------|----------------------------------------------------------------------------------------------------|---------------------------------------|
| 3.2A.1 | On SD+3.                                                   | Send aggregated HH meter data, in clocktime, in MWh, for MSIDs to which DA is appointed in SMRS.                                      | HHDA.           | SVAA.           | D0040 Aggregated Half Hour Data File (BM Unit(s) not supported) or D0298 BM Unit Aggregated Half Hour Data File (BM Unit(s) supported). | Electronic or other method as agreed. |
| 3.2A.2 | On SD+3.                                                   | Send SPM data (EACs/AAs values) in MWh, for MSIDs to which DA is appointed in SMRS.                                                   | NHHDA.          | SVAA.           | D0041 Supplier Purchase Matrix Data File.                                                                                               | Electronic or other method as agreed. |
| 3.2A.3 | Before invoking run.                                       | Load and validate incoming DA files.<br>Check that DA files expected have been received:                                              | SVAA.           |                 | Appendix 4.1 – Validate Incoming Data.                                                                                                  | Internal Process.                     |
|        | At least 4 working hours before deadline of end of SD+3.   | a) If file expected but not received, ask DA to send file.                                                                            | SVAA.           | HHDA,<br>NHHDA  | P0034 Missing Data.                                                                                                    | Electronic or other method as agreed. |
|        | On SD+3.                                                   | Send file to SVAA.                                                                                                    | HHDA.<br>NHHDA. | SVAA.           | Refer to the dataflow listed in 3.2A.1. Refer to the dataflow listed in 3.2A.2.                                                         | Electronic or other method as agreed. |
|        |                                                            | b) If file fails any validation check for reasons other than standing data mismatch <sup>7</sup> , ask DA to assess if file is valid. | SVAA.           | HHDA,<br>NHHDA. | P0035 Invalid Data.                                                                                                    | Electronic or other method as agreed. |
|        | Within 2 working hours of notification received from SVAA. | If file is valid, notify the SVAA or send corrected file to SVAA.                                                                     | HHDA.<br>NHHDA  | SVAA.           | Refer to the dataflow listed in 3.2A.1.                                                                                                 | Electronic or other method as agreed. |
|        |                                                            | Re-load and validate DA files.                                                                                                    | SVAA.           |                 | Refer to the dataflow listed in 3.2A.2.                                                                                                 | Internal Process.                     |

<sup>&</sup>lt;sup>7</sup> The SVAA standing data will be automatically amended to agree with the data provided by the Data Aggregator by the SVAA software (BSCP507).

Balancing and Settlement Code Page 19 of 61
© ELEXON Limited 201718

| REF    | WHEN                                                        | ACTION                                                                                                    | FROM  | то     | INFORMATION REQUIRED                        | METHOD                                |
|--------|-------------------------------------------------------------|----------------------------------------------------------------------------------------------------|-------|--------|---------------------------------------------|---------------------------------------|
|        | On receipt of a corrected file up until the VAR is invoked. | Re-load and validate DA files.                                                                                                    | SVAA. |        | Refer to the dataflow listed in 3.2A.2.     | Internal Process.                     |
| 3.2A.4 | On SD+3.                                                    | Send GSP Group Take data.                                                                                                    | CDCA. | SVAA.  | P0012 GSP Group Take Data File.             | Electronic or other method as agreed. |
| 3.2A.5 | Following 3.2A.4.                                           | Send acknowledgement confirming receipt of the GSP Group Take data.                                                                       | SVAA. | CDCA.  | P0183 Stage 2 NETA Acknowledgement Message. | Electronic or other method as agreed. |
| 3.2A.6 | Immediately following CDCA deadline.                        | Load and validate incoming CDCA data.                                                                                                    | SVAA. |        | Appendix 4.1 – Validate Incoming Data.      | Internal Process.                     |
|        |                                                             | a) If CDCA data missing, notify CDCA and await submission of data.                                                                        | SVAA. | CDCA.  | P0034 Missing Data.                         | Manual Process.                       |
|        | Within 1 working hour of receipt of notification from SVAA. | Send CDCA data to SVAA.                                                                                                    | CDCA. | SVAA.  | Refer to the dataflow listed in 3.2A.4.     | Electronic or other method as agreed. |
|        |                                                             | b) If CDCA data invalid, contact the Panel and carry out action as agreed with Panel.                                                     | SVAA. | Panel. |                                             | Manual Process.                       |
| 3.2A.7 | From 9:00 am on SD+4.                                       | Invoke Interim Information Volume Allocation Run <sup>8</sup> : Review the DA files and check that the expected files have been received: | SVAA. |        | Appendix 4.1 - Validate Incoming Data.      | Internal Process.                     |

0

<sup>&</sup>lt;sup>8</sup> If more than one file is received from the sender, the SVAA will use the file with the latest creation timestamp in the run. The SVA System must store data relating to the latest Settlement and its associated Interim Information Volume Allocation Run for each Settlement Day for the subsequent reporting. The following data items cannot be modified once the Interim Information Volume Allocation Run has taken place – SSC, Profile Class, Measurement Requirement, Valid SSC Profile Class, Valid Measurement Requirement Profile Class. However, the following data items can be modified once the Interim Information Volume Allocation Run has taken place, subject to authorisation – Supplier, Supplier in GSP Group, DA, DA in GSP Group, GSP Group Correction Scaling Factor, LLFC and Settlement Period LLF.

| REF    | WHEN                                       | ACTION                                                                                                    | FROM                            | то                   | INFORMATION REQUIRED                                                       | METHOD                                |
|--------|--------------------------------------------|----------------------------------------------------------------------------------------------------|---------------------------------|----------------------|----------------------------------------------------------------------------|---------------------------------------|
|        |                                            | a) If file does not match expected details modify the standing data for this Settlement Day only and where appropriate re-load and validate data. | SVAA.                           |                      |                                                                            | Internal Process.                     |
|        |                                            | Inform BSC Service Desk.                                                                                                    | SVAA.                           | BSC Service<br>Desk. |                                                                            | Electronic or other method as agreed. |
|        |                                            | BSC Service Desk logs call.                                                                                                    | BSC Service Desk <sup>9</sup> . |                      |                                                                            | Internal Process.                     |
|        |                                            | b) If file not received as expected use default data.                                                                                             | SVAA.                           |                      |                                                                            | Internal Process.                     |
|        |                                            | Retrieve all input data for use in Interim Information Volume Allocation Run.                                                                     | SVAA.                           |                      |                                                                            | Internal Process.                     |
| 3.2A.8 | If data defaulted for use in run, by SD+4. | Send relevant notification to each of the parties listed that default data to be used in Interim Information Volume Allocation Run.               | SVAA.                           | Suppliers.           | P0036 Default Data (relating to DA defaults only).                         | Manual Process.                       |
|        |                                            |                                                                                                    |                                 | LDSO                 | P0036 Default Data (relating to LLF defaults only).                        |                                       |
|        |                                            | <b>— — — — — — — — — —</b>                                                                                                    |                                 | Panel.               | P0036 Default Data (relating to all defaults excluding Base BM Unit data). |                                       |

<sup>&</sup>lt;sup>9</sup> The BSC Service Desk will request second line support from SVAA to resolve the validation errors.

| REF     | WHEN          | ACTION                                                                                                    | FROM  | то           | INFORMATION REQUIRED                                                                                   | METHOD            |
|---------|---------------|----------------------------------------------------------------------------------------------------|-------|--------------|----------------------------------------------------------------------------------------------------|-------------------|
| 3.2A.9  | After 3.2A.7. | Calculate the Supplier Deemed Take and                                                                                                    | SVAA. |              | Base BM Unit Allocation:                                                                               | Internal Process. |
|         |               | GSP Group Correction Factor.                                                                                                    |       |              | Allocate Base BM Unit per Supplier if no BM Unit nominated by Supplier or if invalid BM Unit received. |                   |
|         |               |                                                                                                    |       |              | Profile and Line Loss Adjust SPM:                                                                      |                   |
|         |               |                                                                                                    |       |              | Allocate NHH BMU(s) for nominated Supplier(s).                                                         |                   |
|         |               |                                                                                                    |       |              | 2. Profile SPM data.                                                                                   |                   |
|         |               |                                                                                                    |       | <b>A</b> ' ' | 3. Aggregate Profiled data.                                                                            |                   |
|         |               |                                                                                                    |       |              | 4. Adjust for Line Losses.                                                                             |                   |
|         |               |                                                                                                    |       |              | Supplier Deemed Take Calculate GSP Group Correction Factor and GSP Group uncorrected consumption.      |                   |
|         |               |                                                                                                    |       |              | Group uncorrected consumption.                                                                         |                   |
| 3.2A.10 | After 3.2A.9  | Validate that the GSP Group Correction Factor is within pre-determined tolerances.                                                                                      | SVAA. |              | Appendix 4.2 - Validate Volume<br>Allocation Run Data.                                                 | Internal Process. |
|         |               | If GSP Group Correction Factor is not within tolerance, abort Interim Information Volume Allocation Run and investigate source of error. If resolved, return to 3.2A.7. |       |              |                                                                                                    |                   |
| 3.2A.11 | After 3.2A.10 | Validate difference between GSP Group uncorrected consumption and GSP Group Take values.                                                                                | SVAA. |              | Appendix 4.2 - Validate Volume<br>Allocation Run Data.                                                 | Internal Process. |
|         |               | If any value is not within tolerances abort and investigate source of error, otherwise proceed with Volume Allocation Run.                                              |       |              |                                                                                                    |                   |
|         |               | If resolved, return to 3.2A.7.                                                                                                    |       |              |                                                                                                    |                   |

| REF     | WHEN                                             | ACTION                                                                                        | FROM  | то    | INFORMATION REQUIRED                                                            | METHOD                                |
|---------|--------------------------------------------------|-----------------------------------------------------------------------------------------------|-------|-------|---------------------------------------------------------------------------------|---------------------------------------|
|         | If error unresolved following 3,2A.10 or 3.2A.11 | Inform BSCCo and return to 3.2.A.7 and override to continue the Volume Allocation Run.        | SVAA. | BSCCo | Details of values outside tolerance and appropriate data to for BSCCo analysis. | Electronic or other method as agreed. |
|         | If process triggered by SVAA                     | Undertake analysis of data and resolve issues where possible by Initial Volume Allocation Run | BSCCo |       |                                                                                 | Internal Process                      |
| 3.2A.12 | After 3.2A.11                                    | Calculate the Supplier Deemed Take <sup>10</sup> .                                            | SVAA. |       | Supplier Deemed Take:                                                           | Internal Process.                     |
|         |                                                  |                                                                                               |       |       | Apply GSP Group Correction Factor.                                              |                                       |
|         |                                                  |                                                                                               |       |       | 2. Calculate Supplier Deemed Take by BM Unit.                                   |                                       |
|         |                                                  |                                                                                               |       |       | 3. Produce the Transmission Company NETSO reports by Supplier.                  |                                       |
|         |                                                  |                                                                                               |       |       | 4. Produce DUoS Report by Supplier and LDSO.                                    |                                       |
|         |                                                  |                                                                                               |       |       | 5. Produce BM Unit Supplier Take<br>Energy Volume Data File.                    |                                       |
| 3.2A.13 | To arrive by 9:00am on SD+5.                     | Send BM Unit Supplier Take Energy<br>Volume Data File.                                        | SVAA. | SAA.  | P0182 BM Unit Supplier Take Energy<br>Volume Data File.                         | Electronic or other method as agreed. |
|         |                                                  |                                                                                               |       |       | P0236 BM Unit SVA Gross Demand<br>Data File                                     |                                       |
| 3.2A.14 | After 3.2A.13.                                   | Send acknowledgement confirming receipt of the BM Unit Supplier Take Energy Volume Data File. | SAA.  | SVAA. | P0183 Stage 2 NETA<br>Acknowledgement Message.                                  | Electronic or other method as agreed. |
| 3.2A.15 | After 3.2A.14 and if problem with file.          | Send notification that problem with file.                                                     | SAA   | SVAA. | P0187 SAA Data Exception Report.                                                | Manual Process.                       |

<sup>10</sup> The SVA System will allow for the energy volume total to be either negative or positive (i.e. negative consumption totals should not be treated as spill and should not be allocated to other Suppliers).

**Balancing and Settlement Code** 

Page 23 of 61 © ELEXON Limited 20<del>17</del><u>18</u>

| REF     | WHEN    | ACTION                                                                              | FROM | то        | INFORMATION REQUIRED          | METHOD                                |
|---------|---------|-------------------------------------------------------------------------------------|------|-----------|-------------------------------|---------------------------------------|
| 3.2A.16 | By SD+5 | Send Interim Information Volume<br>Allocation Run Reports to relevant<br>Suppliers. | SVAA | Suppliers | D0296 Supplier BM Unit Report | Electronic or other method as agreed. |

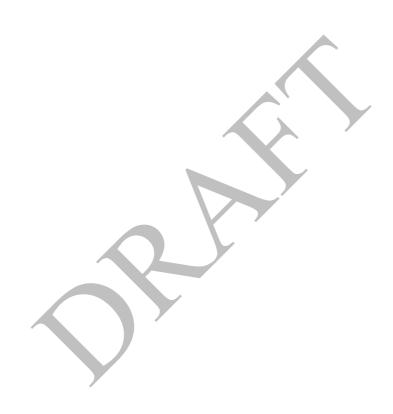

# [P369]3.2B Initial Volume Allocation Run for Settlement Day<sup>66</sup>

| REF    | WHEN                                                       | ACTION                                                                                                    | FROM            | то           | INFORMATION REQUIRED                                                                                                    | METHOD                                |
|--------|------------------------------------------------------------|----------------------------------------------------------------------------------------------------|-----------------|--------------|----------------------------------------------------------------------------------------------------|---------------------------------------|
| 3.2B.1 | By SD+14.                                                  | Send aggregated HH meter data, in clocktime, in MWh, for MSIDs to which DA is appointed in SMRS.                             | HHDA.           | SVAA.        | D0040 Aggregated Half Hour Data<br>File (BM Unit(s) not supported)<br>or<br>D0298 BM Unit Aggregated Half<br>Hour Data File (BM Unit(s)<br>supported). | Electronic or other method as agreed. |
| 3.2B.2 | By SD+14.                                                  | Send SPM data (EACs/AAs values) in MWh, for MSIDs to which DA is appointed in SMRS.                                          | NHHDA.          | SVAA.        | D0041 Supplier Purchase Matrix<br>Data File.                                                                                                    | Electronic or other method as agreed. |
| 3.2B.3 | Before invoking run.                                       | Load and validate incoming DA files. Check that DA files expected have been received.                                        | SVAA.           |              | Appendix 4.1 – Validate Incoming Data.                                                                                                    | Internal Process.                     |
|        | At least 4 working hours before deadline of SD+14.         | a) If file expected but not received, ask DA to send file.                                                                   | SVAA.           | HHDA, NHHDA  | P0034 Missing Data.                                                                                                    | Electronic or other method as agreed. |
|        | By SD+14.                                                  | Send file to SVAA.                                                                                                    | HHDA,<br>NHHDA. | SVAA.        | Refer to the dataflow listed in 3.2B.1. Refer to the dataflow listed in 3.2B.2.                                                                        | Electronic or other method as agreed. |
|        |                                                            | b) If file fails any validation check invalid for reason other than standing data mismatch 77, ask DA to assess if is valid. | SVAA.           | HHDA, NHHDA. | P0035 Invalid Data.                                                                                                    | Electronic or other method as agreed. |
|        | Within 2 working hours of notification received from SVAA. | If file is valid notify the SVAA or send correct file to SVAA.                                                               | HHDA.<br>NHHDA. | SVAA.        | Refer to the dataflow listed in 3.2B.1. Refer to the dataflow listed in 3.2B.2.                                                                        | Electronic or other method as agreed. |
|        | On receipt of corrected file until VAR is invoked.         | Re-load and validate DA files.                                                                                               | SVAA.           |              | Refer to the dataflow listed in 3.2B.1. Refer to the dataflow listed in 3.2B.2.                                                                        | Internal Process.                     |

2 November 2017

| REF    | WHEN                                                        | ACTION                                                                                                    | FROM  | то     | INFORMATION REQUIRED                           | METHOD                                |
|--------|-------------------------------------------------------------|----------------------------------------------------------------------------------------------------|-------|--------|------------------------------------------------|---------------------------------------|
|        |                                                             | Re-load and validate DA files.                                                                                                    | SVAA. |        |                                                | Internal Process.                     |
| 3.2B.4 | By SD+14.                                                   | Send GSP Group Take data.                                                                                                    | CDCA. | SVAA.  | P0012 GSP Group Take Data File.                | Electronic or other method as agreed. |
| 3.2B.5 | Following 3.2B.6.                                           | Send acknowledgement confirming receipt of the GSP Group Take data.                                                                               | SVAA. | CDCA.  | P0183 Stage 2 NETA<br>Acknowledgement Message. | Electronic or other method as agreed. |
| 3.2B.6 | Immediately following CDCA deadline.                        | Load and validate incoming CDCA data.                                                                                                    | SVAA. |        | Appendix 4.1 – Validate Incoming Data.         | Internal Process.                     |
|        |                                                             | a) If CDCA data missing, notify CDCA and await submission of data.                                                                                | SVAA. | CDCA.  | P0034 Missing Data.                            | Manual Process.                       |
|        | Within 1 working hour of receipt of notification from SVAA. | Send CDCA data to SVAA.                                                                                                    | CDCA. | SVAA.  | Refer to the dataflow listed in 3.2B.6.        | Electronic or other method as agreed. |
|        |                                                             | b) If CDCA data invalid, contact the Panel and carry out action as agreed with Panel.                                                             | SVAA. | Panel. |                                                | Manual Process.                       |
| 3.2B.7 | From 9:00 am on SD+15.                                      | Invoke run <sup>11</sup> :  Review the DA files and check that the expected files have been received:                                             | SVAA. |        | Appendix 4.1 - Validate Incoming Data.         | Internal Process.                     |
|        |                                                             | a) If file does not match expected details modify the standing data for this Settlement Day only and where appropriate re-load and validate data. | SVAA. |        |                                                | Internal Process.                     |

<sup>11</sup> If more than one file is received from the sender, the SVAA will use the file with the latest creation timestamp in the run. The SVA System must store data relating to the latest Settlement and its associated Initial Volume Allocation Run for each Settlement Day for the subsequent reporting. The following data items cannot be modified once the Initial Volume Allocation Run has taken place – SSC, Profile Class, Measurement Requirement, Valid SSC Profile Class, Valid Measurement Requirement Profile Class. However, the following data items can be modified once the Initial Volume Allocation Run has taken place, subject to authorisation – Supplier, Supplier in GSP Group, DA, DA in GSP Group, GSP Group Correction Scaling Factor, LLFC and Settlement Period LLF.

| REF   | WHEN                                       | ACTION                                                                                                    | FROM                                   | то                | INFORMATION REQUIRED                                                                                   | METHOD                                |
|-------|--------------------------------------------|----------------------------------------------------------------------------------------------------|----------------------------------------|-------------------|----------------------------------------------------------------------------------------------------|---------------------------------------|
|       |                                            | Inform BSC Service Desk.                                                                                                | SVAA.                                  | BSC Service Desk. |                                                                                                    | Electronic or other method as agreed. |
|       |                                            | BSC Service Desk logs call.                                                                                             | BSC<br>Service<br>Desk <sup>99</sup> . |                   |                                                                                                    | Internal Process.                     |
|       |                                            | b) If file not received as expected, default data.                                                                      | SVAA.                                  |                   |                                                                                                    | Internal Process.                     |
|       |                                            | Retrieve all input data for use in Initial Volume Allocation Run.                                                       | SVAA.                                  |                   |                                                                                                    | Internal Process.                     |
| 3.2B. | If data defaulted for use in run, by SD+15 | Send relevant notification to each of the parties listed that default data to be used in Initial Volume Allocation Run. | SVAA.                                  | Suppliers.        | P0036 Default Data (relating to DA defaults only).                                                     | Manual Process.                       |
|       |                                            |                                                                                                    |                                        | LDSO              | P0036 Default Data (relating to LLF defaults only).                                                    |                                       |
|       |                                            |                                                                                                    |                                        | Panel.            | P0036 Default Data (relating to all defaults excluding Base BM Unit data).                             |                                       |
| 3.2B. | 9 After 3.2B.7.                            | Calculate the Supplier Deemed Take 1040 and                                                                             | SVAA.                                  |                   | Base BM Unit Allocation:                                                                               | Internal Process.                     |
|       |                                            | GSP Group Correction Factor.                                                                                            |                                        |                   | Allocate Base BM Unit per Supplier if no BM Unit nominated by Supplier or if invalid BM Unit received. |                                       |

| REF     | WHEN                                              | ACTION                                                                                                    | FROM  | то    | INFORMATION REQUIRED                                                                                                    | METHOD                                |
|---------|---------------------------------------------------|----------------------------------------------------------------------------------------------------|-------|-------|----------------------------------------------------------------------------------------------------|---------------------------------------|
|         |                                                   |                                                                                                    |       |       | <ol> <li>Profile and Line Loss Adjust SPM:</li> <li>Allocate NHH BMU(s) for nominated Supplier(s).</li> <li>Profile SPM data.</li> <li>Aggregate Profiled data.</li> <li>Adjust for Line Losses.</li> <li>Calculate GSP Group Correction Factor and GSP Group uncorrected consumption.</li> </ol> |                                       |
| 3.2B.10 | After 3.2B.9                                      | Validate that the GSP Group Correction Factor is within pre-determined tolerances.  If GSP Group Correction Factor is not within tolerance, abort Initial Volume Allocation Run and investigate source of error. If resolved, return to 3.2B.7.      | SVAA. |       | Appendix 4.2 - Validate Volume<br>Allocation Run Data.                                                                                                    | Internal Process.                     |
| 3.2B.11 | After 3.2B.10                                     | Validate difference between GSP Group uncorrected consumption and GSP Group Take values  If any value is not within tolerances, abort and investigate source of error, otherwise proceed with Volume Allocation Run.  If resolved, return to 3.2B.7. | SVAA. |       | Appendix 4.2 - Validate Volume<br>Allocation Run Data.                                                                                                    | Internal Process.                     |
|         | If error unresolved following 3.2.B.10 or 3.2B.11 | Inform BSCCo and return to 3.2.B.7 and override to continue the Volume Allocation Run                                                                                                    | SVAA. | BSCCo | Details of values outside tolerance and appropriate data to for BSCCo analysis.                                                                                                    | Electronic or other method as agreed. |
|         | If process triggered by SVAA                      | Undertake analysis of data and resolve issues where possible by next Reconciliation Run                                                                                                    | BSCCo |       |                                                                                                    | Internal Process                      |

| ] | REF     | WHEN                                    | ACTION                                                                                              | FROM  | то                         | INFORMATION REQUIRED                                          | METHOD                                |
|---|---------|-----------------------------------------|----------------------------------------------------------------------------------------------------|-------|----------------------------|---------------------------------------------------------------|---------------------------------------|
|   | 3.2B.12 | After 3.2B.11                           | Calculate the Supplier Deemed Take 1040.                                                            |       |                            | Supplier Deemed Take:                                         |                                       |
|   |         |                                         |                                                                                                    |       |                            | Apply GSP Group Correction     Factor.                        |                                       |
|   |         |                                         |                                                                                                    |       |                            | 2. Calculate Supplier Deemed Take by BM Unit.                 |                                       |
|   |         |                                         |                                                                                                    |       |                            | 3. Produce the Transmission CompanyNETSO reports by Supplier. |                                       |
|   |         |                                         |                                                                                                    |       | \(\)                       | 4. Produce DUoS Report by Supplier and LDSO.                  |                                       |
|   |         |                                         |                                                                                                    |       | \(\rangle\)                | 5. Produce BM Unit Supplier Take Energy Volume Data File.     |                                       |
| 3 | 3.2B.13 | To arrive by 9:00am on SD+16.           | Send BM Unit Supplier Take Energy Volume Data File.                                                 | SVAA. | SAA.                       | P0182 BM Unit Supplier Take<br>Energy Volume Data File.       | Electronic or other method as         |
|   |         |                                         |                                                                                                    |       |                            | P0236 BM Unit SVA Gross Demand<br>Data File                   | agreed.                               |
|   | 3.2B.14 | After 3.2B.13.                          | Send acknowledgement confirming receipt of<br>the BM Unit Supplier Take Energy Volume<br>Data File. | SAA.  | SVAA.                      | P0183 Stage 2 NETA<br>Acknowledgement Message.                | Electronic or other method as agreed. |
| 3 | 3.2B.15 | After 3.2B.13 and if problem with file. | Send notification that problem with file.                                                           | SAA   | SVAA.                      | P0187 SAA Data Exception Report.                              | Manual Process.                       |
| 3 | 3.2B.16 | To arrive before 12:30 on SD+16.        | Send relevant Transmission Company NETSO reports.                                                   | SVAA. | Transmission CompanyNETSO. | P0210 TUoS Report (HH/NHH Split).                             | Electronic or other method as agreed. |
| 3 | 3.2B.17 | By SD+17.                               | Send remaining Initial Volume Allocation<br>Run Reports to the LDSO, Suppliers and<br>BSCCo.        | SVAA. | LDSO.                      | D0030 Aggregated DUoS<br>Report'. 12, 13                      | Electronic or other method as agreed. |

<sup>&</sup>lt;sup>12</sup> Each LDSO will receive a single D0030 dataflow containing data for customers connected to their Distribution System(s) in all the GSP Groups in which the LDSO is operating. Host LDSOs will additionally receive a D0314 dataflow containing data for all embedded networks operated by other LDSOs in the GSP Group corresponding to their distribution services area (with the exception of any directly-connected networks which SVAA has been requested to exclude from the report to the Host LDSO. Such a request should be made to the BSC Service Desk, identifying the LLFC(s) corresponding to the directly connected network, at least 5 Working Days in advance).

| REF     | WHEN              | ACTION                                                                           | FROM  | то         | INFORMATION REQUIRED                                        | METHOD       |
|---------|-------------------|----------------------------------------------------------------------------------|-------|------------|-------------------------------------------------------------|--------------|
|         |                   |                                                                                  | SVAA. | Host LDSO  | D0314 Non Half Hourly Embedded<br>Network DUoS Report. 1313 |              |
|         |                   |                                                                                  | SVAA. | Suppliers. | D0030 Aggregated DUoS<br>Report'. 1313                      |              |
|         |                   |                                                                                  |       |            | D0043 Supplier Deemed Take Report.                          |              |
|         |                   |                                                                                  |       |            | D0079 Supplier Purchase Report.                             |              |
|         |                   |                                                                                  |       |            | D0081 Supplier Half Hourly Demand Report.                   |              |
|         |                   |                                                                                  |       | ( ) Y      | D0082 Supplier – Supplier Purchase Matrix Report.           |              |
|         |                   |                                                                                  |       |            | D0266 Supplier Settlement Header Report.                    |              |
|         |                   |                                                                                  |       |            | D0276 GSP Group Consumption Totals Report.                  |              |
|         |                   |                                                                                  |       |            | D0296 Supplier BM Unit Report. <sup>14</sup> .              |              |
|         |                   |                                                                                  | SVAA. | BSCCo.     | P0276 BSCCo GSP Group<br>Consumption Totals Report. 15      |              |
|         |                   |                                                                                  |       |            | P0277 GSP Group Market Matrix Report.                       |              |
| 3.2B.18 | Following 3.2B.17 | Publish BSCCo GSP Group Consumption<br>Totals Report and GSP Group Market Matrix | BSCCo | _          | P0276 BSCCo GSP Group<br>Consumption Totals Report.         | BSC Website. |
|         |                   | Report                                                                           |       |            | P0277 GSP Group Market Matrix Report.                       |              |

BSCP508

 <sup>&</sup>lt;sup>13</sup> The D0030 and D0314 will be produced using LDSO mapping data provided on the P0239.
 <sup>14</sup> This dataflow is optional and is only sent by the SVAA if the Supplier requests the dataflow via the BSC Service Desk.
 <sup>15</sup> This data flow is only produced for the Initial Settlement (SF), Final Reconciliation (RF) and Final Dispute (DF) Settlement Types

# [P369]3.3 Timetabled Reconciliation Volume Allocation Run(s) for a Settlement Day (post Initial Volume Allocation Run)<sup>66</sup>

| REF   | WHEN <sup>16</sup> 17                                      | ACTION                                                                                                    | FROM            | то           | INFORMATION REQUIRED                                                                                                    | METHOD                                |
|-------|------------------------------------------------------------|----------------------------------------------------------------------------------------------------|-----------------|--------------|----------------------------------------------------------------------------------------------------|---------------------------------------|
| 3.3.1 | By T-6 WD.                                                 | Send revised aggregated HH meter data in clocktime, in MWh for MSIDs to which DA is appointed in SMRS.                                      | HHDA.           | SVAA.        | D0040 Aggregated Half Hour Data<br>File (BM Unit(s) not supported)<br>or<br>D0298 BM Unit Aggregated Half<br>Hour Data File (BM Unit(s)<br>supported). | Electronic or other method as agreed. |
| 3.3.2 | By T-6 WD.                                                 | Send SPM data (EACs/AAs values) in MWh, for MSIDs to which DA is appointed in SMRS.                                                         | NHHDA           | SVAA.        | D0041 Supplier Purchase Matrix<br>Data File.                                                                                                    | Electronic or other method as agreed. |
| 3.3.3 | Before invoking run.                                       | Load and validate incoming DA files. Check that DA files expected have been received:                                                       | SVAA.           |              | Appendix 4.1 – Validate Incoming Data.                                                                                                    | Internal<br>Process.                  |
|       | At least 4 working hours before T-6 WD.                    | a) If file expected but not received, ask DA to send file.                                                                                  | SVAA.           | HHDA, NHHDA. | P0034 Missing Data.                                                                                                    | Electronic or other method as agreed. |
|       | By T-6 WD.                                                 | Send file to SVAA.                                                                                                    | HHDA.<br>NHHDA. | SVAA.        | Refer to the dataflow listed in 3.3.1. Refer to the dataflow listed in 3.3.2.                                                                          | Electronic or other method as agreed. |
|       |                                                            | b) If file fails any validation check invalid for reasons other than standing data mismatch <sup>77</sup> , ask DA to assess file is valid. | SVAA.           | HHDA, NHHDA. | P0035 Invalid Data.                                                                                                    | Electronic or other method as agreed. |
|       | Within 2 working hours of notification received from SVAA. | If file is valid notify the SVAA or send corrected file to SVAA.                                                                            | HHDA.<br>NHHDA. | SVAA.        | Refer to the dataflow listed in 3.3.1. Refer to the dataflow listed in 3.3.2.                                                                          | Electronic or other method as agreed. |

16

<sup>&</sup>lt;sup>16</sup> T is the Payment Date and this relates to the Settlement Day. All Timetabled Reconciliation Volume Allocation Runs take place a number of Working Days prior to the financial transfers (which take place on the Payment Date) between the FAA and Parties' Banks.

<sup>&</sup>lt;sup>17</sup> All timescales up to and including the sending of the BM Unit Supplier Take Energy Volume Data File to the SAA are dependent on the SVAA Calendar.

| REF   | WHEN <sup>16</sup> 17                                     | ACTION                                                                                                    | FROM                                | то                | INFORMATION REQUIRED                                                          | METHOD                                |
|-------|-----------------------------------------------------------|----------------------------------------------------------------------------------------------------|-------------------------------------|-------------------|-------------------------------------------------------------------------------|---------------------------------------|
|       | On receipt of corrected file up until the VAR is invoked. | Re-load and validate DA files.                                                                                                    | SVAA.                               |                   | Refer to the dataflow listed in 3.3.1. Refer to the dataflow listed in 3.3.2. | Electronic or other method as agreed. |
|       |                                                           | Re-load and validate DA files.                                                                                                    | SVAA.                               |                   |                                                                               | Internal Process.                     |
| 3.3.4 | By T-6 WD.                                                | Send GSP Group Take data.                                                                                                    | CDCA.                               | SVAA.             | P0012 GSP Group Take Data File.                                               | Electronic or other method as agreed. |
| 3.3.5 | Following 3.3.6 <u>4</u> .                                | Send acknowledgement confirming receipt of the GSP Group Take data.                                                                                | SVAA.                               | CDCA.             | P0183 Stage 2 NETA<br>Acknowledgement Message.                                | Electronic or other method as agreed. |
| 3.3.6 | By T-5 WD.                                                | Load and validate incoming CDCA data.  If CDCA data missing or invalid then default data.                                                          | SVAA.                               |                   | Appendix 4.1 – Validate Incoming Data.                                        | Internal<br>Process.                  |
| 3.3.7 | By T-5 WD.                                                | Invoke run <sup>18</sup> :  Review the DA files and check that the expected files have been received:                                              | SVAA.                               | /                 | Appendix 4.1 – Validate Incoming Data.                                        | Internal<br>Process.                  |
|       |                                                           | a) If file does not match expected details modify the standing data for this Settlement Day only and where appropriate, re-load and validate data. | SVAA.                               |                   |                                                                               | Internal<br>Process.                  |
|       |                                                           | Inform BSC Service Desk.                                                                                                    | SVAA.                               | BSC Service Desk. |                                                                               | Electronic or other method as agreed. |
|       |                                                           | BSC Service Desk logs call.                                                                                                    | BSC Service<br>Desk <sup>29</sup> . | ce                |                                                                               | Internal Process.                     |

-

**Balancing and Settlement Code** 

<sup>&</sup>lt;sup>18</sup> If more than one file received from the sender, the SVAA will use the file with the latest creation timestamp in the run. The SVA System must store data relating to the latest Settlement and its associated Reconciliation Volume Allocation Run for each SD, for subsequent reporting.

| REF   | WHEN <sup>16</sup> 17                        | ACTION                                                                                                    | FROM                 | то                       | INFORMATION REQUIRED                                                                                                    | METHOD             |
|-------|----------------------------------------------|----------------------------------------------------------------------------------------------------|----------------------|--------------------------|----------------------------------------------------------------------------------------------------|--------------------|
|       |                                              | b) If file not received as expected, default data.                                                                                            | SVAA.                |                          |                                                                                                    | Internal Process.  |
|       |                                              | Retrieve all input data for use in Timetabled Reconciliation Volume Allocation Run.                                                           | SVAA.                |                          |                                                                                                    | Internal Process.  |
| 3.3.8 | If data defaulted for use in run, by T-5 WD. | Send relevant notification to each of the parties listed that default data to be used in the Timetabled Reconciliation Volume Allocation Run. | SVAA <sup>19</sup> . | Suppliers.  LDSO  Panel. | P0036 Default Data (relating to DA defaults only).  P0036 Default Data (relating to LLF defaults only).  P0036 Default Data (relating to all defaults excluding Base BM Unit data). | Manual<br>Process. |

Balancing and Settlement Code Page 33 of 61 2 November 2017 © ELEXON Limited 201718

<sup>&</sup>lt;sup>19</sup> If CDCA data is to be defaulted, the SVAA will not report that this data is being defaulted to any of the parties listed in this step.

| REF    | WHEN <sup>16</sup> 17 | ACTION                                                                                                    | FROM  | то | INFORMATION REQUIRED                                                                                                    | METHOD               |
|--------|-----------------------|----------------------------------------------------------------------------------------------------|-------|----|----------------------------------------------------------------------------------------------------|----------------------|
| 3.3.9  | By T-5 WD.            | Calculate the Supplier Deemed Take 1040.                                                                                                    | SVAA. |    | Base BM Unit Allocation: Allocate Base BM Unit per Supplier if no BM Unit nominated by Supplier or if invalid BM Unit received. Profile and Line Loss Adjust SPM: | Internal<br>Process. |
|        |                       |                                                                                                    |       |    | Allocate NHH BMU(s) for nominated Supplier(s).     Profile SPM data.     Aggregate Profiled data.                                                                 |                      |
|        |                       |                                                                                                    |       |    | 4. Adjust for Line Losses. Calculate GSP Group Correction Factor and GSP Group uncorrected consumption.                                                           |                      |
|        |                       |                                                                                                    |       |    | <ul><li>Supplier Deemed Take:</li><li>1. Calculate and apply GSP Group Correction Factor.</li><li>2. Calculate Supplier Deemed</li></ul>                          |                      |
|        |                       |                                                                                                    |       |    | Take, by BM Unit.  3. Produce the Transmission CompanyNETSO reports by Supplier.                                                                                  |                      |
|        |                       |                                                                                                    |       |    | <ul><li>4. Produce DUoS Report by<br/>Supplier and LDSO</li><li>5. Produce BM Unit Supplier Take<br/>Energy Volume Data File.</li></ul>                           |                      |
| 3.3.10 | After 3.3.9.          | Validate that the GSP Group Correction Factor is within pre-determined tolerances.                                                                                | SVAA. |    | Appendix 4.2 - Validate Volume<br>Allocation Run Data.                                                                                                    | Internal Process.    |
|        |                       | If GSP Group Correction Factor is not within tolerance, abort Reconciliation Volume Allocation Run and investigate source of error. If resolved, return to 3.3.7. |       |    |                                                                                                    |                      |

| REF    | WHEN <sup>16</sup> 17                                    | ACTION                                                                                  | FROM TO                                                       | INFORMATION REQUIRED                                                            | METHOD                                |
|--------|----------------------------------------------------------|-----------------------------------------------------------------------------------------|---------------------------------------------------------------|---------------------------------------------------------------------------------|---------------------------------------|
| 3.3.11 | After 3.3.10.                                            | Validate the difference between GSP Group uncorrected consumption and GSP Group Take.   | SVAA.                                                         | Appendix 4.2 - Validate Volume<br>Allocation Run Data.                          | Internal<br>Process.                  |
|        |                                                          | If any value is not within tolerances, abort and investigate source of error.           |                                                               |                                                                                 |                                       |
|        |                                                          | Otherwise proceed with Volume Allocation Run.                                           |                                                               |                                                                                 |                                       |
|        |                                                          | If resolved, return to 3.3.7.                                                           |                                                               |                                                                                 |                                       |
|        | If error unresolved following 3.3.10 or 3.1.11           | Inform BSCCo and return to 3.3.7 and override to continue the Volume Allocation Run.    | SVAA. BSCCo                                                   | Details of values outside tolerance and appropriate data to for BSCCo analysis. | Electronic or other method as agreed. |
|        | If process triggered by SVAA                             | Undertake analysis of data and resolve issues where possible by next Reconciliation Run | BSCCo                                                         |                                                                                 | Internal Process                      |
| 3.3.12 | 2 After 3.3.11. Calculate the Supplier Deemed Take 1010. | Calculate the Supplier Deemed Take 1040.                                                |                                                               | Supplier Deemed Take :                                                          |                                       |
|        |                                                          |                                                                                         |                                                               | Apply GSP Group Correction     Factor.                                          |                                       |
|        |                                                          |                                                                                         |                                                               | 2. Calculate Supplier Deemed Take, by BM Unit.                                  |                                       |
|        |                                                          |                                                                                         | 3. Produce the Transmission CompanyNETSO reports by Supplier. |                                                                                 |                                       |
|        |                                                          |                                                                                         | 4. Produce DUoS Report by                                     |                                                                                 |                                       |
|        |                                                          |                                                                                         |                                                               | Supplier and LDSO  5. Produce BM Unit Supplier Take Energy Volume Data File.    |                                       |
| 3.3.13 | For receipt by 09:00 hrs on T-4 WD.                      |                                                                                         | SVAA. SAA.                                                    | P0182 BM Unit Supplier Take<br>Energy Volume Data File.                         | Electronic or other method as         |
|        |                                                          |                                                                                         |                                                               | P0236 BM Unit SVA Gross<br>Demand Data File                                     | agreed.                               |

| REF    | WHEN <sup>16</sup> 17                                      | ACTION                                                                                                    | FROM  | то                         | INFORMATION REQUIRED                                       | METHOD                                |
|--------|------------------------------------------------------------|----------------------------------------------------------------------------------------------------|-------|----------------------------|------------------------------------------------------------|---------------------------------------|
| 3.3.14 | After 3.3.13.                                              | Send acknowledgement confirming receipt of<br>the BM Unit Supplier Take Energy Volume Data<br>File.            | SAA.  | SVAA.                      | P0183 Stage 2 NETA<br>Acknowledgement Message.             | Electronic or other method as agreed. |
| 3.3.15 | After 3.3.14 and prior to 3.3.16 and if problem with file. | Send notification that problem with file.                                                                      | SAA.  | SVAA <sup>20</sup> .       | P0187 SAA Data Exception Report.                           | Manual<br>Process.                    |
| 3.3.16 | By 12:30 hrs on T-4<br>WD.                                 | Send relevant Transmission Company NETSO reports.                                                              | SVAA. | Transmission CompanyNETSO. | P0210 TUoS Report (HH/NHH Split).                          | Electronic or other method as agreed. |
| 3.3.17 | By T-3 WD.                                                 | Send remaining Timetabled Reconciliation<br>Volume Allocation Run Reports to the LDSO,<br>Suppliers and BSCCo. | SVAA. | LDSO.                      | D0030 Non Half Hourly DUoS<br>Report. 1212, 1313           | Electronic or other method as agreed. |
|        |                                                            |                                                                                                    | SVAA. | Host LDSO                  | D0314 Non Half Hourly Embedded<br>Network DUoS Report 1313 |                                       |

<sup>&</sup>lt;sup>20</sup> Following receipt of this dataflow, the SVAA will investigate the problem and notify the Panel of the outcome of the investigation.

| REF    | WHEN <sup>16</sup> 17 | ACTION                                                                           | FROM TO      | INFORMATION REQUIRED                                   | METHOD       |
|--------|-----------------------|----------------------------------------------------------------------------------|--------------|--------------------------------------------------------|--------------|
|        |                       |                                                                                  | Suppliers.   | D0030 Non Half Hourly DUoS<br>Report. 1313             |              |
|        |                       |                                                                                  |              | D0043 Supplier Deemed Take Report.                     |              |
|        |                       |                                                                                  |              | D0079 Supplier Purchase Report.                        |              |
|        |                       |                                                                                  |              | D0081 Supplier Half Hourly Demand Report.              |              |
|        |                       |                                                                                  |              | D0082 Supplier – Supplier<br>Purchase Matrix Report.   |              |
|        |                       |                                                                                  | S Y          | D0266 Supplier Settlement Header Report.               |              |
|        |                       |                                                                                  |              | D0276 GSP Group Consumption Totals Report.             |              |
|        |                       |                                                                                  |              | D0296 Supplier BM Unit<br>Report 1414                  |              |
|        |                       |                                                                                  | SVAA. BSCCo. | P0276 BSCCo GSP Group<br>Consumption Totals Report. 15 |              |
|        |                       |                                                                                  |              | P0277 GSP Group Market Matrix Report.                  |              |
| 3.3.18 | Following 3.3.17      | Publish BSCCo GSP Group Consumption<br>Totals Report and GSP Group Market Matrix | BSCCo        | P0276 BSCCo GSP Group<br>Consumption Totals Report.    | BSC Website. |
|        |                       | Report                                                                           |              | P0277 GSP Group Market Matrix Report.                  |              |

#### 3.4 Annual Profile Data

| REF     | WHEN                                                          | ACTION                                                        | FROM                      | то             | INFORMATION REQUIRED                                                           | METHOD                                 |
|---------|---------------------------------------------------------------|---------------------------------------------------------------|---------------------------|----------------|--------------------------------------------------------------------------------|----------------------------------------|
| 3.4.1   | At any time.                                                  | Request receipt of the latest Annual Profile Data Set.        | BSC Party. Non-BSC party. | BSCCo.         | Contact details of party.                                                      | Manual Process (via BSC Service Desk). |
| For BS  | C Parties                                                     |                                                               |                           |                |                                                                                |                                        |
| 3.4.2   | Within 5 WD of 3.4.1.                                         | Validate request and forward to the SVAA.                     | BSCCo.                    | SVAA.          | Contact details of BSC Party.                                                  | Manual Process.                        |
| 3.4.3   | Upon receipt of request, or as soon as the data is available. | Send CD-ROM containing D0018 reports from the preceding year. | SVAA.                     | BSC Party.     | Annual Profile Data Set.                                                       | Post.                                  |
| For non | a-BSC parties                                                 |                                                               |                           | > /            |                                                                                |                                        |
| 3.4.4   | Within 5 WD of 3.4.1.                                         | Validate request and issue invoice to non-BSC party.          | BSCCo.                    | Non-BSC party. | Contract and Invoice for provision of Annual Profile Data to non-BSC party.    | Post.                                  |
| 3.4.5   | Upon receipt of 3.4.4.                                        | Sign appropriate documents and provide payment by cheque.     | Non-BSC party.            | BSCCo.         | Contract signed by non-BSC party and cheque to the amount required by invoice. | Post.                                  |
| 3.4.6   | Upon receipt of payment and signed contract.                  | Validate documentation and forward request to the SVAA.       | BSCCo.                    | SVAA.          | Contact details of non-BSC party.                                              | Manual Process.                        |
| 3.4.7   | Upon receipt of request, or as soon as the data is available. | Send CD-ROM containing D0018 reports from the preceding year. | SVAA.                     | Non-BSC party. | Annual Profile Data Set.                                                       | Post.                                  |

## 3.5 This page has intentionally been left blank

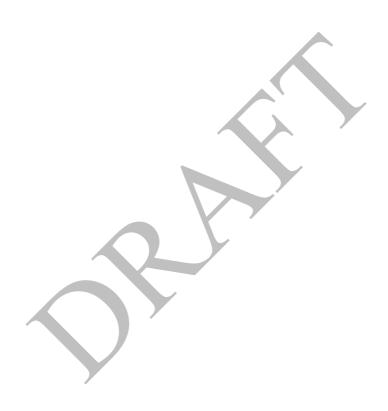

## 3.6 Process Daily Profile Coefficients

| REF   | WHEN                                            | ACTION                                                                          | FROM   | то     | INFORMATION REQUIRED                      | METHOD                |
|-------|-------------------------------------------------|---------------------------------------------------------------------------------|--------|--------|-------------------------------------------|-----------------------|
| 3.6.1 | On demand<br>when<br>appointed to<br>GSP Group. | Request Daily Profile Coefficients from SVAA, for the GSP Group(s).             | NHHDC. | SVAA.  | P0040 Request Daily Profile Coefficients. | Manual<br>Process.    |
| 3.6.2 | On receipt of request.                          | Send the relevant Daily Profile Coefficients to the NHHDC for the GSP Group(s). | SVAA.  | NHHDC. | D0039 Daily Profile Coefficient File.     | Electronic Interface. |

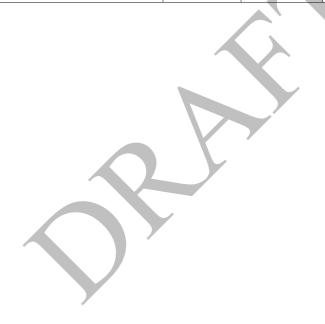

## [P369]3.7 Implementation of MDD Changes

| REF   | WHEN                                                          | ACTION                                                                                                    | FROM   | ТО     | INFORMATION REQUIRED | METHOD                                |
|-------|---------------------------------------------------------------|----------------------------------------------------------------------------------------------------|--------|--------|----------------------|---------------------------------------|
| 3.7.1 | Following approval of MDD change(s).                          | Send agreed MDD updates to MDDM.                                                                                | BSCCo. | MDDM.  | As per BSCP509.      | Electronic or other method as agreed. |
| 3.7.2 | Following 3.7.1.                                              | Liaise with BSCCo to establish when MDD will be published to MPs and agree relevant date(s) for use in MDD CMC. | MDDM.  | BSCCo. |                      | Electronic or other method as agreed. |
| 3.7.3 | Following 3.7.2.                                              | Validate incoming MDD updates.                                                                                  | MDDM.  |        |                      | Internal<br>Process.                  |
| 3.7.4 | If file not readable / complete.                              | Inform BSCCo and request re-transmission of correct MDD (return to 3.7.1).                                      | MDDM.  | BSCCo. | P0035 Invalid Data.  | Electronic or other method as agreed. |
| 3.7.5 | In accordance with timescales published in MDD CMC.           | If file readable and complete update MDD database (in sequence order of version number) with updates received.  | MDDM.  |        |                      | Internal<br>Process.                  |
| 3.7.6 | Within 5 WD of implementing agreed MDD updates into database. | Confirm changes have been successfully incorporated into a revised MDD.                                         | MDDM.  | BSCCo. | As per BSCP509.      | Fax / post.                           |

| REF   | WHEN                                                | ACTION                                                                                                    | FROM  | то                                            | INFORMATION REQUIRED                                                                                                    | METHOD                                |
|-------|-----------------------------------------------------|----------------------------------------------------------------------------------------------------|-------|-----------------------------------------------|----------------------------------------------------------------------------------------------------|---------------------------------------|
| 3.7.7 | In accordance with timescales published in MDD CMC. | a) Send Complete and Incremental MDD <sup>21</sup> .                                                          | MDDM. | Relevant<br>MDD<br>Recipients <sup>23</sup> . | D0269 Market Domain Data<br>Complete Set.<br>D0270 Market Domain Data<br>Incremental Set.                                        | Electronic or other method as agreed. |
|       |                                                     | b) Send Technical Product Deliverables (TPD) in accordance with the confidentiality agreement <sup>22</sup> . | MDDM. | SVAA,<br>HHDC.                                | D0269 Market Domain Data<br>Complete Set.<br>D0270 Market Domain Data                                                            | Manual<br>Process.                    |
|       |                                                     | c) Send remaining MDD dataflows.                                                                              | MDDM. | NHHDC <sup>24</sup> .                         | Incremental Set. P0190 GSP Group Profile Class Tolerances <sup>2424</sup> .                                                      | Electronic or other method as agreed. |
|       |                                                     |                                                                                                    |       | NHHDA <sup>25</sup> .                         | D0227 BSCCo Market Domain Data<br>File <sup>2424</sup> <sup>27</sup> .<br>D0227 BSCCo Market Domain Data<br>File <sup>2727</sup> |                                       |
|       |                                                     |                                                                                                    |       |                                               | D0286 Data Aggregation and Settlements Timetable File. P0223 GSP Group Profile Class                                             | Email                                 |
|       |                                                     |                                                                                                    |       | Non-BSC<br>Parties <sup>26</sup>              | Default EAC D0269 Market Domain Data Complete Set (excluding TPD).                                                               |                                       |
|       |                                                     |                                                                                                    |       |                                               | D0270 Market Domain Data<br>Incremental Set (excluding TPD).                                                                     |                                       |

\_

<sup>&</sup>lt;sup>21</sup> The SVAA will distribute a cut down version of these dataflows unless the MDD recipients have specifically requested, via the BSC Service Desk, a full version of these dataflows. However, if all of the data items within the dataflows have changed, the SVAA will provide the complete dataflows to the recipients.

<sup>&</sup>lt;sup>22</sup> The SVAA will distribute a cut down version of these dataflows unless the MDD recipients have specifically requested, via the BSC Service Desk, a full version of these dataflows.

<sup>&</sup>lt;sup>23</sup> MDD recipients for these dataflows will include: Suppliers, DAs, DCs, MOAs, LDSOs, UMSO, Panel, SAA, CDCA, OFGEM, SMRS, Transmission CompanyNETSO, and SVAA (for use in Stage 2 DPP and Initial Volume Allocation Run). The SVAA will use the MDD matrix to determine how many versions of these dataflows are distributed to each MDD recipient. These dataflows will be sent automatically from the MDDM system to the SVA System. These recipients may also request data on an ad-hoc basis from MDDM.

<sup>&</sup>lt;sup>24</sup> This dataflow will be provided with every publication of the MDD, even though the data contained within the file may not have changed.

<sup>&</sup>lt;sup>25</sup> These dataflows will be provided with every publication of the MDD, even though the data contained within the file may not have changed.

<sup>&</sup>lt;sup>26</sup> These dataflows are optional and will only be provided to a non-BSC party if the SVAA is directed to do so by BSCCo.

<sup>&</sup>lt;sup>27</sup> The version of the D0227 dataflow being sent is the Standard Settlement Configuration extract file.

2 November 2017

|   | REF                | WHEN | ACTION   | FROM  | то                     | INFORMATION REQUIRED                                                                                                    | METHOD                                                            |
|---|--------------------|------|----------|-------|------------------------|----------------------------------------------------------------------------------------------------|-------------------------------------------------------------------|
|   | 3.7.7<br>(Cont/d.) |      |          | MDDM. | SVAA <sup>2525</sup> . | P0015 Profile Data File.  D0278 Teleswitch BSCCo Market Domain Data File.  D0286 Data Aggregation and Settlements Timetable File. <sup>28</sup> D0299 Stage 2 BM Unit Registration | Manual<br>Process.<br>Electronic or<br>other method<br>as agreed. |
| 1 |                    |      |          |       | Supplier.              | Data File.  P0186 Half Hourly Default EAC.  P0190 GSP Group Profile Class Tolerances <sup>2424</sup> .  D0280 Teleswitch Contact to Register                                       | Manual<br>Process.                                                |
| 1 |                    |      |          |       |                        | Mapping File.  D0299 Stage 2 BM Unit Registration Data File 1414.                                                                                                    | Electronic or other method as agreed.                             |
|   |                    |      |          | MDDM. | IARA <sup>2525</sup> . | P0015 Profile Data File. D0278 Teleswitch BSCCo Market Domain Data File.                                                                                                    | Manual<br>Process.<br>Electronic or<br>other method<br>as agreed. |
|   |                    |      |          |       | HHDA.                  | D0299 Stage 2 BM Unit Registration Data File <sup>29</sup> .                                                                                                    | Electronic or other method as agreed.                             |
|   |                    |      |          |       | HHDC.                  | P0186 Half Hourly Default EAC.                                                                                                    | Manual<br>Process.                                                |
|   |                    |      | <b>y</b> |       | HHDA.                  | P0186 Half Hourly Default EAC.                                                                                                    | Manual<br>Process.                                                |
|   |                    |      |          |       | LDSO.                  | P0186 Half Hourly Default EAC.                                                                                                    | Manual<br>Process.                                                |

This dataflow will be sent automatically from the MDDM system to the SVA System.
 This dataflow is optional and is only sent by the SVAA if the HHDA requests the dataflow via the BSC Service Desk.

| REF    | WHEN                                                  | ACTION                                                                                                    | FROM                    | то                   | INFORMATION REQUIRED                       | METHOD                                |
|--------|-------------------------------------------------------|----------------------------------------------------------------------------------------------------|-------------------------|----------------------|--------------------------------------------|---------------------------------------|
| 3.7.8  | Within 4 working hours of receipt of MDD.             | Send acknowledgement confirming receipt of MDD.                                                                                                    | MDD<br>Recipients.      | MDDM.                | P0024 Acknowledgement.                     | Electronic or other method as agreed. |
| 3.7.9  | By 1 WD after 3.7.6.                                  | If acknowledgement not received that MDD has been received, re-send MDD <sup>30</sup> .                                                                                            | MDDM.                   | MDD<br>Recipients.   | Refer to 3.7.7 – Information Required box. | Electronic.                           |
|        |                                                       | Return to 3.7.7.                                                                                                    |                         |                      |                                            |                                       |
| 3.7.10 | When acknowledgement overdue and by 1 WD after 3.7.8. | Inform BSC Service Desk that confirmation has not been received from MDD Recipient, as expected, either from the original transmission or from the subsequent transmission of MDD. | MDDM.                   | BSC Service<br>Desk. | P0037 Lack of MDD Receipt Confirmation.    | Electronic or other method as agreed. |
| 3.7.11 | On receipt.                                           | Validate incoming MDD updates.                                                                                                    | MDD<br>Recipients.      |                      | File level validation.                     | Internal<br>Process.                  |
| 3.7.12 | If file not readable / complete.                      | Send notification that correctness of data in question.                                                                                                    | MDD<br>Recipients.      | BSC Service<br>Desk. | P0035 Invalid Data.                        | Electronic or other method as agreed. |
| 3.7.13 | On receipt of notification.                           | Contact MDDM and agree relevant course of action.                                                                                                    | BSC<br>Service<br>Desk. | MDDM.                |                                            | Internal<br>Process.                  |
| 3.7.14 |                                                       | Carry out action as agreed with BSC Service Desk and inform affected parties of action being taken.                                                                                | MDDM.                   | MDD<br>Recipients.   |                                            | Electronic or other method as agreed. |
| 3.7.15 | If file readable / complete.                          | Update database with MDD,                                                                                                    | MDD<br>Recipients.      |                      |                                            | Internal<br>Process.                  |

\_

**Balancing and Settlement Code** 

<sup>&</sup>lt;sup>30</sup> This will not apply for MDD flows that are issued to Parties manually.

#### 3.8 Maintain MDD Distribution Matrix

| REF   | WHEN                                                | ACTION                                                                                   | FROM                    | то                      | INFORMATION REQUIRED                                                                                                    | METHOD            |
|-------|-----------------------------------------------------|------------------------------------------------------------------------------------------|-------------------------|-------------------------|----------------------------------------------------------------------------------------------------|-------------------|
| 3.8.1 | Within 1 WD of receipt of notification of change.   | Send notification of change(s) relating to the receipt of MDD.                           | MDD<br>Recipient.       | BSC<br>Service<br>Desk. | P0184 MDD Matrix Changes.                                                                                                    | Manual Process.   |
| 3.8.2 | Within 1 WD of 3.8.1.                               | Log call and pass on to the MDDM.                                                        | BSC<br>Service<br>Desk. | MDDM.                   |                                                                                                    | Internal Process. |
| 3.8.3 | At least 1 WD<br>before Go Live<br>date.            | Confirm intended change with MDD recipient.                                              | MDDM.                   | MDD<br>Recipient.       |                                                                                                    | Manual Process.   |
| 3.8.4 | In accordance with timescales published in MDD CMC. | Update MDD Distribution Matrix for the relevant MDD recipient as part of the MDD update. | MDDM.                   |                         |                                                                                                    | Internal Process. |
| 3.8.5 | In accordance with timescales published in MDD CMC. | Send MDD flows in accordance with the revised MDD Distribution Matrix.                   | MDDM.                   | MDD<br>Recipient        | MDD data flows as required.  The MDDM will the updated MDD Distribution Matrix prior to the distribution of the dataflows listed in Business Event 3.7 - Implementation of MDD Changes. | Manual Process.   |

#### 3.9 Re-calculate AFYC, GSP Group Profile Class Average EAC and GSP Group Profile Class Default EAC Values

| REF   | WHEN                                                                 | ACTION                                                                                                    | FROM  | то     | INFORMATION REQUIRED                | METHOD                                |
|-------|----------------------------------------------------------------------|----------------------------------------------------------------------------------------------------|-------|--------|-------------------------------------|---------------------------------------|
| 3.9.1 | Annually in February or at an alternative period specified by BSCCo. | Re-calculate for all GSP Groups on a Settlement Day basis for the previous 12 month <sup>31</sup> period the AFYC, GSP Group Profile Class Average EAC and GSP Group Profile Class Default EAC values <sup>32</sup> , spanning the 12 month period. | SVAA. |        |                                     | Internal Process.                     |
| 3.9.2 | Within 2 WD of 3.9.1.                                                | Send revised AFYC, GSP Group Profile Class<br>Average EAC and GSP Group Profile Class Default<br>EAC values for approval.<br>Also send any exceptions generated.                                                                                    | SVAA. | BSCCo. | Proceed in accordance with BSCP509. | Electronic or other method as agreed. |

\_

<sup>&</sup>lt;sup>31</sup> Where 12 months of data is not available, the SVAA will continue with the re-calculation and the exceptions generated as a result of this will be forwarded to BSCCo for consideration on the next course of action i.e. whether or not to accept the re-calculated values.

<sup>&</sup>lt;sup>32</sup> AFYC, GSP Group Profile Class Average EAC and GSP Group Profile Class Default EAC values will not be re-calculated for those SSCs used only for unmetered supplies.

## 3.10 Receipt of Balancing Mechanism Unit(s)

| REF    | WHEN                                                                     | ACTION                                                                             | FROM  | то     | INFORMATION REQUIRED                                                                                                    | METHOD                                |
|--------|--------------------------------------------------------------------------|------------------------------------------------------------------------------------|-------|--------|----------------------------------------------------------------------------------------------------|---------------------------------------|
| 3.10.1 | Prior to effective date of BM Unit(s).                                   | Send BM Unit(s) data (Base and / or Additional).                                   | CRA.  | MDDM.  | P0181 BM Unit Registration Data File <sup>33</sup> .                                                                              | Electronic or other method as agreed. |
| 3.10.2 | Within the same WD where possible otherwise by the close of the next WD. | Send acknowledgement confirming receipt of the BM Unit(s) data.                    | MDDM. | CRA.   | P0183 Stage 2 NETA Acknowledgement Message. P0024 Acknowledgement. Proceed to Business Event 3.7 – Implementation of MDD Changes. | Electronic or other method as agreed. |
| 3.10.3 | Within 1 WD of<br>receipt of P0181<br>from CRA.                          | Send all BM Unit Registration Data files received from CRA since last MDD publish. | MDDM. | BSCCo. | P0181 BM Unit Registration Data File.                                                                                             | Email.                                |

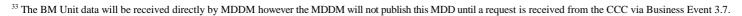

Balancing and Settlement Code Page 47 of 61 2 November 2017
© ELEXON Limited 201718

## 3.11 Update of Line Loss Factors.

| REF    | WHEN                                              | ACTION                                 | FROM   | то     | INFORMATION REQUIRED              | METHOD                           |
|--------|---------------------------------------------------|----------------------------------------|--------|--------|-----------------------------------|----------------------------------|
| 3.11.1 | As Required.                                      | Send schedule of LLFs.                 | BSCCo. | SVAA.  | D0265 Line Loss Factor Data File. | E-mail.                          |
| 3.11.2 | Within a timescale agreed between SVAA and BSCCo. | Implement into systems and validate.   | SVAA.  |        |                                   | Internal Process (Appendix 4.1). |
| 3.11.3 | Within 1 WD of 3.11.2.                            | Notify BSCCo of successful D0265 load. | SVAA.  | BSCCo. |                                   | E-mail.                          |

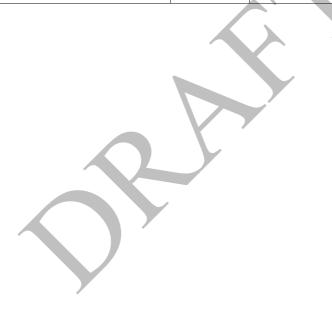

## 3.12 Request for file re-send from SVAA<sup>34</sup>.

| REF    | WHEN                                                                              | ACTION                                                                                                    | FROM                        | то                                         | INFORMATION REQUIRED                                                                                                    | METHOD                                |
|--------|-----------------------------------------------------------------------------------|----------------------------------------------------------------------------------------------------|-----------------------------|--------------------------------------------|----------------------------------------------------------------------------------------------------|---------------------------------------|
| 3.12.1 | As Required.                                                                      | Request re-send of file(s) where positive acknowledgement received by SVAA for original send.                   | BSC Party /<br>Party Agent. | BSC<br>Service<br>Desk.                    | Party/Party Agent contact details. Name(s) of file(s) requested.                                                                                                    | Phone/E-mail.                         |
| 3.12.2 | Within 1 WD following 3.12.1, where number of files requested is not more than 3. | Refer call and authorise SVAA to re-send file(s).                                                               | BSCCo.                      | BSC<br>Service<br>Desk.                    | As 3.12.1.                                                                                                    | E-mail.                               |
| 3.12.3 | Within 5 WD following 3.12.2.                                                     | Re-send file(s).                                                                                                | SVAA.                       | Requesting<br>Party/Party<br>Agent.        | As 3.12.1.                                                                                                    | Electronic or other method as agreed. |
| 3.12.4 | Within 1 WD following 3.12.2, where number of files requested is greater than 3.  | Obtain further details and advise that BSCCo will seek to recover the cost to the SVAA of re-sending the files. | BSCCo.                      | Requesting<br>BSC<br>Party/Party<br>Agent. | <ul> <li>If not provided in 3.12.1, request:</li> <li>Contact forename and surname;</li> <li>Customer site;</li> <li>Contact telephone number;</li> <li>Contact e-mail address.</li> </ul> | Phone/E-mail.                         |
| 3.12.5 | Immediately following 3.12.4.                                                     | Refer call, and request quote for re-send.                                                                      | BSCCo.                      | SVAA.                                      | As 3.12.4.                                                                                                    | E-mail.                               |

<sup>34</sup> A file re-send request is defined as a request from a BSC Party or Party Agent to the SVAA for a file (or files) for which the SVAA has already received a positive acknowledgement.

| REF     | WHEN                                                       | ACTION                                                     | FROM                                 | то                                  | INFORMATION REQUIRED                                                                                                    | METHOD      |
|---------|------------------------------------------------------------|------------------------------------------------------------|--------------------------------------|-------------------------------------|----------------------------------------------------------------------------------------------------|-------------|
| 3.12.6  | Within 1 WD following 3.12.5.                              | Request further details.                                   |                                      | Requesting<br>Party/Party<br>Agent. | If not provided in 3.12.1 or 3.12.4, request:  • Market Participant ID for requested file(s); • Supplier Y/N; • Distributor Y/N; • Party Agent Y/N; • File type (MDD or DPP); • Flow ID; • Run type; • Settlement date. | Fax/E-mail. |
| 3.12.7  | Following 3.12.6.                                          | Return requested details.                                  | Requesting<br>Party /Party<br>Agent. | SVAA.                               | Completed template in 3.12.6.                                                                                                    | Fax/E-mail. |
| 3.12.8  | Within 3 WD following 3.12.7.                              | Provide quotation for re-send.                             | SVAA.                                | BSCCo.                              | Quotation for file re-send.                                                                                                    | E-mail.     |
| 3.12.9  | Within 1 WD following 3.12.8.                              | Advise quotation price and request agreement to meet cost. | BSCCo.                               | Requesting<br>Party/Party<br>Agent. | Quotation in 3.12.8.                                                                                                    | E-mail.     |
| 3.12.10 | Following 3.12.9.                                          | Agree to meet quoted cost,                                 | Requesting<br>Party/Party<br>Agent.  | BSCCo.                              | Written confirmation of agreement to meet costs of re-send.                                                                                                    | E-mail.     |
| 3.12.11 | Within 1 WD, following receipt of confirmation in 3.12.10. | wing to re-send files.  pt of rmation in                   |                                      | SVAA.                               | Confirmation in 3.12.10.                                                                                                    | E-mail.     |

| REF     | WHEN                     | ACTION                       | FROM   | то                                  | INFORMATION REQUIRED | METHOD                                |
|---------|--------------------------|------------------------------|--------|-------------------------------------|----------------------|---------------------------------------|
| 3.12.12 | Within 10 WD of 3.12.11. | Re-send files.               | SVAA.  | Requesting<br>Party/Party<br>Agent. | Details in 3.12.6.   | Electronic or other method as agreed. |
| 3.12.13 | Following 3.12.12.       | Advise of re-send.           | SVAA.  | BSCCo.                              |                      | Phone/Fax/E-mail.                     |
| 3.12.14 | Following 3.12.13.       | Invoice for cost of re-send. | BSCCo. | Requesting<br>Party/Party<br>Agent. | Quotation in 3.12.8. | Post.                                 |

### [P369]3.13 Timetabled Reconciliation Run for Settlement Dates impacted by Demand Disconnection Events

Where a Settlement Date is impacted by a Demand Disconnection Event (i.e. it contains Demand Control Impacted Settlement Periods), the SVAA shall receive and process adjusted energy volumes as part of a timetabled Reconciliation Run.

| REF    | WHEN                                                      | ACTION                                                                                                    | FROM                      | то                                         | INFORMATION<br>REQUIRED                                                         | METHOD                                                                                              |
|--------|-----------------------------------------------------------|----------------------------------------------------------------------------------------------------|---------------------------|--------------------------------------------|---------------------------------------------------------------------------------|----------------------------------------------------------------------------------------------------|
| 3.13.1 | Within 4WD of end<br>of Demand<br>Disconnection<br>Event  | Send notification of Demand<br>Disconnection Event and all<br>affected MSIDs                                                                | LDSO                      | BSCCo                                      | P0238 MSIDs affected by<br>Demand Control Event                                 | Email to bscservicedesk@cgi.com                                                                     |
| 3.13.2 | Within 1WD of 3.13.1                                      | Acting on behalf of LDSOs,<br>BSCCo will forward notifications<br>received from LDSOs to<br>HHDCs, HHDAs, NHHDCs,<br>NHHDAs. SVAA           | BSCCo                     | HHDC,<br>HHDA,<br>NHHDC,<br>NHHDA,<br>SVAA | P0238 MSIDs affected by<br>Demand Control Event                                 | Email BSCCo will maintain details of Party Agent contact details to ensure it is able to send P0238 |
| 3.13.3 | Within 1WD of 3.13.2                                      | Send daily profile data for all<br>Settlement Dates with one or<br>more Demand Control Impacted<br>Settlement Periods                       | SVAA                      | NHHDC                                      | D0018 Daily Profile Data<br>Report                                              | Electronic or other method as agreed                                                                |
| 3.13.4 | Within 25WD of<br>end of Demand<br>Disconnection<br>Event | Send notification of any MSIDs<br>subject to demand side Non-BM<br>STOR or DSBR instruction along<br>with estimated volumes of<br>reduction | Transmission CompanyNETSO | SVAA                                       | P0241 Disconnected MSIDs and Estimated Half Hourly Demand Disconnection Volumes | Electronic or other method as agreed                                                                |
| 3.13.5 | Within 1WD of 3.13.4                                      | Forward notification of Non-BM STOR and or DSBR MSIDs and estimated volumes of reduction                                                    | SVAA                      | NHHDC, NHHDA,<br>HHDC, HHDA                | D0375 Disconnected MSIDs and Estimated Half Hourly Demand Disconnection Volumes | Electronic or other method as agreed                                                                |

accordance with Section 3.3,

steps 3.3.3-3.3.9

| REF    | WHEN             | ACTION                                                                                                 | FROM  | то    | INFORMATION<br>REQUIRED                                               | METHOD                                |
|--------|------------------|----------------------------------------------------------------------------------------------------|-------|-------|-----------------------------------------------------------------------|---------------------------------------|
| 3.13.6 | By T-6WD         | Send revised aggregated HH<br>meter data in clocktime, in MWh<br>for MSIDs to which DA is              | HHDA  | SVAA, | D0040 Aggregated Half<br>Hour Data File (BM Unit(s)<br>not supported) | Electronic or other method as agreed  |
|        |                  | appointed in SMRS.                                                                                     |       |       | or                                                                    |                                       |
|        |                  |                                                                                                    |       |       | D0298 BM Unit Aggregated Half Hour Data File (BM Unit(s) supported).  |                                       |
|        |                  | Send aggregated estimated HH<br>Disconnection Volumes                                                  |       |       | D0376 Supplier's Demand<br>Disconnection Volume<br>Data File          |                                       |
| 3.13.7 | By T-6WD         | Send revised aggregated HH meter data in clocktime, in MWh for MSIDs to which DA is appointed in SMRS. | HHDA. | SVAA. | D0040 Aggregated Half<br>Hour Data File (BM Unit(s)<br>not supported) | Electronic or other method as agreed. |
|        |                  |                                                                                                    | 2-    |       | D0298 BM Unit Aggregated Half Hour Data File (BM Unit(s) supported).  |                                       |
| 3.13.8 | By T-6WD         | Send Disconnection Purchase<br>Data Matrix File                                                        | NHHDA | SVAA. | D0377 Disconnection<br>Purchase Matrix Data File                      | Electronic or other method as agreed  |
|        |                  | Send Supplier Purchase Matrix<br>File, adjusted for disconnection                                      |       |       | D0041 Supplier Purchase<br>Matrix Data File                           |                                       |
| 3.13.9 | Following 3.13.8 | Process HHDA and NHHDA data and invoke run in                                                          |       |       |                                                                       |                                       |

| REF     | WHEN                                                      | ACTION                                                                                                 | FROM  | то                         | INFORMATION<br>REQUIRED                                                 | METHOD                                |
|---------|-----------------------------------------------------------|----------------------------------------------------------------------------------------------------|-------|----------------------------|-------------------------------------------------------------------------|---------------------------------------|
| 3.13.10 | Following 3.13.9<br>and For receipt by<br>09:00hrs on T-4 | Send BM Unit Supplier Take<br>Energy Volume Data Files.                                                | SVAA. | SAA.                       | P0182 BM Unit Supplier<br>Take Energy Volume Data<br>File.              | Electronic or other method as agreed. |
|         | WD.                                                       |                                                                                                    |       |                            | P0237 BM Unit<br>Disconnected Supplier Take<br>Energy Volume Data File. |                                       |
|         |                                                           |                                                                                                    |       |                            | P0236 BM Unit SVA Gross<br>Demand Data File.                            |                                       |
| 3.13.11 | After 3.13.10                                             | Send acknowledgement<br>confirming receipt of the BM<br>Unit Supplier Take Energy<br>Volume Data File. | SAA.  | SVAA,                      | P0183 Stage 2 NETA<br>Acknowledgement<br>Message.                       | Electronic or other method as agreed. |
| 3.13.12 | After 3.13.10                                             | Send notification that problem with file.                                                              | SAA.  | SVAA <sup>2121</sup> .     | P0187 SAA Data<br>Exception Report.                                     | Manual Process.                       |
| 3.13.13 | By 12:30hrs on T-4<br>WD.                                 | Send relevant Transmission CompanyNETSO reports.                                                       | SVAA. | Transmission CompanyNETSO. | P0210 TUoS Report<br>(HH/NHH Split).                                    |                                       |
| 3.13.14 | By T-3 WD.                                                | Send remaining Timetabled<br>Reconciliation Volume                                                     | SVAA. | LDSO.                      | D0030 Non Half Hourly<br>DUoS Report. 1242                              | Electronic or other method as agreed. |
|         |                                                           | Allocation Run Reports to the LDSO and Suppliers.                                                      |       |                            | D0369 Aggregated Disconnected DUoS Report                               |                                       |
|         |                                                           |                                                                                                    | SVAA. | Host LDSO                  | D0314 Non Half Hourly<br>Embedded Network DUoS<br>Report                |                                       |
|         |                                                           | •                                                                                                    |       |                            | D0372 Aggregated<br>Embedded Network                                    |                                       |

Disconnected DUoS Report

| REF | WHEN | ACTION | FROM | то            | INFORMATION<br>REQUIRED                                                                                                    | METHOD |
|-----|------|--------|------|---------------|----------------------------------------------------------------------------------------------------|--------|
| REF | WHEN | ACTION | FROM | TO Suppliers. | D0030 Non Half Hourly DUoS Report. D0369 Aggregated Disconnected DUoS Report D0043 Supplier Deemed Take Report. D0079 Supplier Purchase Report. D0081 Supplier Half Hourly Demand Report. D0082 Supplier – Supplier Purchase Matrix Report. D0371 Supplier – Supplier Disconnection Matrix Report D0266 Supplier Settlement Header Report. | METHOD |
|     |      |        |      |               | D0370 Supplier Half Hourly Demand Disconnection Report D0276 GSP Group Consumption Totals Report. D0373 GSP Group Demand Disconnection Totals Report D0296 Supplier BM Unit Report D0374 Supplier BM Unit Demand Disconnection Report                                                                                                    |        |

The Disconnection related SVAA reports (i.e. D0369, D0370, D0371, D0372, D0373 and D0374) are designed to allow more than one Demand Control Event to be reported for a single Settlement Date. In practice the SVAA will aggregate all disconnection related volumes and report them against the first Demand Control Event of the Settlement Date.

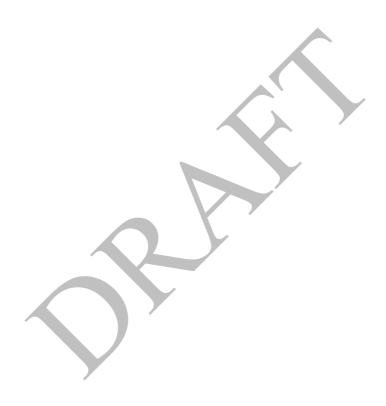

## 3.14 Produce Supplier Market Share Summary Data

BSCP508

| REF    | WHEN                                                    | ACTION                                                                                                    | FROM   | то     | INFORMATION REQUIRED                                                                           | METHOD                          |
|--------|---------------------------------------------------------|----------------------------------------------------------------------------------------------------|--------|--------|------------------------------------------------------------------------------------------------|---------------------------------|
| 3.14.1 | Two months<br>after end of<br>each calendar<br>quarter. | Generate and send Supplier Quarterly Volume<br>Report containing sum of Supplier volumes and<br>average number of Metering Systems for<br>Settlement Days in the quarter, as determined at<br>First Reconciliation. | SVAA.  | BSCCo. | P0275 Supplier Quarterly Volume Report.                                                        | Email.                          |
| 3.14.2 | Following receipt of 3.14.1                             | Generate Supplier Market Share Data in accordance with Section V4.2.10 of the BSC  Format and publish data                                                                                                    | BSCCo. |        | P0275 Supplier Quarterly Volume Report.  BM Unit Metered Volumes.  Supplier Market Share Data. | Internal process.  BSC Website. |

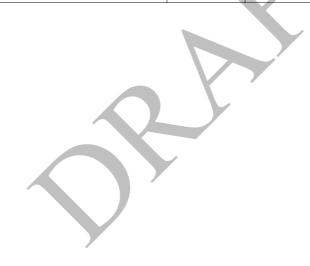

#### 4. Appendices

#### 4.1 Validate Incoming Data

The SVAA will validate the data it receives for use in the Supplier Volume Allocation Runs, as follows:

#### 4.1.1 Validate Stage 1 – GSP Group Take Data

The incoming data will be validated to ensure that the daily total GSP Group Take equals the sum of the period GSP Group Takes for that day. Therefore, the validation check on the incoming GSP Group Take data should include the following:

- i. Physical integrity
- ii. The file is from the correct source i.e. CDCA
- iii. Any data for Settlement Days and times which are already within the system must be a later version than that in the system
- iv. The data has the correct number of Settlement Periods
- v. The data is for the correct GSP Group(s)

#### 4.1.2 Validate Stage 2 - Line Loss Factor Data

This process performs data marshalling of LLFs received from BSCCo. The incoming data will be validated to ensure:

- i. Physical integrity
- ii. The files are received in the correct sequence
- iii. Any data for Settlement Days and times which are already within the system must be a later version than that in the system
- iv. The data has the correct number of Settlement Periods
- v. The data is for the correct LDSO(s)
- vi. The data is for the correct LLFC

#### 4.1.3 Validate Stage 2 - Half Hourly Aggregation Data

The SVAA will use the software to validate the aggregated Half Hourly data from HHDAs. The received data must be split by Supplier and by Consumption Component Classes and for the Metering Systems registered to Measurement Classes F or G, by Line Loss Factor Class. The incoming data will be validated to ensure:

- i. Physical integrity.
- ii. Any data for Settlement Days and times which are already within the system must be a later version than that in the system.

- iii. The data has the correct number of Settlement Periods.
- iv. The data is for the correct GSP Group(s).
- v. The file is from an expected Data Aggregator, as recorded in the standing data i.e. a Data Aggregator who has an appointment to the GSP Group on the Settlement Day for which the data relates. If not, an error exception entry will be written and the file rejected (until the standing data is amended by the SVAA).
- vi. The file only contains data for the expected set of Suppliers, as recorded in the standing data i.e. only Suppliers who have an association with the Data Aggregator on the Settlement Day / GSP Group combination of the file. If not then an error exception entry will be written and the file rejected (until the standing data is amended by the SVAA).
- vii. The file contains data for the full set of expected Suppliers, as recorded in the standing data i.e. all Suppliers who have an association with the Data Aggregator on the Settlement Day / GSP Group combination. If not then `an error exception entry will be written and the file rejected (until the standing data is amended by the SVAA).
- viii. The file contains no duplicated Supplier / GSP Group / Consumption Component Class combinations.
- ix. The file is not a null file.
- x. Additionally for the BM Unit files received, the file must be valid for the:
  - Settlement Date; and
  - Supplier and GSP Group to which it relates.

#### 4.1.4 Validate Stage 2 – Supplier Purchase Matrix Data

The SVAA will use the software to validate the aggregated Non Half Hourly data from NHHDAs. The incoming data will be validated to ensure:

- i. Physical integrity
- ii. Any data for Settlement Days and times which are already within the system must be a later version than that in the system
- iii. The data is for the correct GSP Group(s)
- iv. The file is from an expected Data Aggregator, as recorded in the standing data i.e. a Data Aggregator who has an appointment to the GSP Group on the Settlement Day for which the data relates. If not, an error exception entry will be written and the file rejected (until the standing data is amended by the SVAA).

- v. The file contains no duplicated Supplier / GSP Group / Consumption Component Class combinations.
- vi. The file is not a null file.

#### 4.1.5 Validate Stage 3 – Additional Validations for Half Hourly Aggregation Data

The SVAA will use the software to validate the aggregated Half Hourly data from HHDAs.

For a file submitted for use in the II or SF Volume Allocation Run, the comparator data will be the most recently submitted data for the most recent Volume Allocation Run for the previous Settlement Day with the same Day Type. For a file submitted for use in the R1 Volume Allocation Run or later, the comparator data will be the data used for the same Settlement Day for the previous Volume Allocation Run.

The following validation checks will be made on the incoming data:

- i. The total consumption volume per file will be aggregated across all Consumption Component Classes where the Consumption Component Indicator is 'C' across all Settlement Periods. This will be compared to the equivalent total from the comparator data and the difference calculated.
- ii. The total MSID count per file will be aggregated across all Consumption Component Classes where the Consumption Component Indicator is 'C' across all entries for Settlement Period 1 only. This will be compared to the equivalent total from the comparator data and the difference calculated.

If the difference between the incoming file and the comparator data for either check breaches a threshold determined by BSCCo, the incoming file will be notified by the system to the SVAA. The SVAA will notify the HHDA of files potentially containing an error. The HHDA will be required to investigate the file and confirm to the SVAA whether the file is correct and should be used in the Volume Allocation Run or whether it is incorrect and should be rejected.

#### 4.1.6 Validate Stage 3 – Additional Validations of Supplier Purchase Matrix Data

The SVAA will use the software to validate the aggregated Non Half Hourly data from NHHDAs.

For a file submitted for use in the II or SF Volume Allocation Run, the comparator data will be the most recently submitted data for the most recent Volume Allocation Run for the previous Settlement Day with the same Day Type. For a file submitted for use in the R1 Volume Allocation Run or later, the comparator data will be the data used for the same Settlement Day for the previous Volume Allocation Run.

The following plausibility checks will be made on the incoming data:

i. The total consumption volume per file will be the aggregate of the Total AA, Total EAC and Total Unmetered Consumption across all records in the file. This will be compared to the equivalent total from the comparator data and the difference calculated.

ii. The total MSID count per file will be the aggregate of the Total AA MSID Count, Total EAC MSID Count and Total Unmetered MSID Count across all records in the file. This will be compared to the equivalent total from the comparator data and the difference calculated.

If the difference between the incoming file and the comparator data for either check breaches a threshold determined by BSCCo, the incoming file will be notified by the system to the SVAA. The SVAA will notify and the NHHDA as of files potentially containing an error. The NHHDA will be required to investigate the file and confirm to the SVAA whether the file is correct and should be used in the Volume Allocation Run or whether it is incorrect and should be rejected.

#### 4.2 Validate Volume Allocation Run Data

The SVAA will further validate the data it receives for use in the Supplier Volume Allocation Runs during the Volume Allocation Run, as follows:

#### **4.2.1** Validate Stage 1 – GSP Group Correction Factors

The SVAA will use the software to validate that the calculated GSP Group Correction Factors lies within an acceptable range determined by BSCCo. If any value lies outside this range, the Volume Allocation Run will be aborted and the cause of the breach investigated. If unresolved BSCCo will be sent appropriate data for analysis and the VAR will be completed.

# 4.2.2 Validate Stage 2 – Validate GSP Group Take and GSP Group Consumption Volumes

The SVAA will use the software to validate the aggregated total consumption volume per GSP Group per Settlement Period.

The SVAA will calculate the difference between the GSP Group Take and the uncorrected volume calculated at the sum of the uncorrected Consumption Component Classes for all Supplier BM Units within the GSP Group. If the differences lie outside an acceptable range determined by BSCCo the Volume Allocation Run will be aborted and the cause of the breach investigated. If unresolved BSCCo will be sent appropriate data for analysis and the VAR will be completed.

BSCCo will analyse any unresolved issues and attempt to get any data issues resolved by the next available Settlement Volume Allocation Run or internally refer the issue as a dispute.